**Antragsunterlagen für das wasserrechtliche Planfeststellungsverfahren gemäß § 68 WHG zur Erweiterung des Granitsteinbruchs Gehrenberg der RÖHRIGgranit® GmbH**

**Kapitel V**

# **Formulare für eine immissionsschutzrechtliche Genehmigung**

**Antragsteller:**

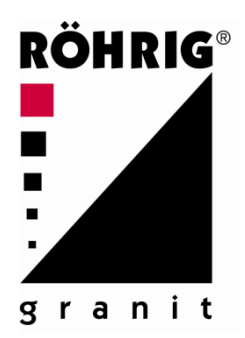

RÖHRIG**granit®** GmbH Werkstraße Röhrig 1 64646 Heppenheim

**Bearbeitet von:** 

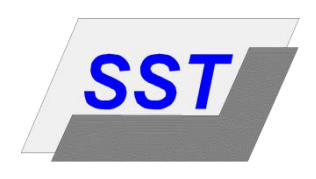

Prof. Dr.-Ing. Stoll & Partner Ingenieurgesellschaft mbH Charlottenburger Allee 39 52068 Aachen Dipl.-Ing. M. Buschmann Dr. M. Schmitz, M. Sc.

Projekt-Nr.: 1604501 August/November 2020

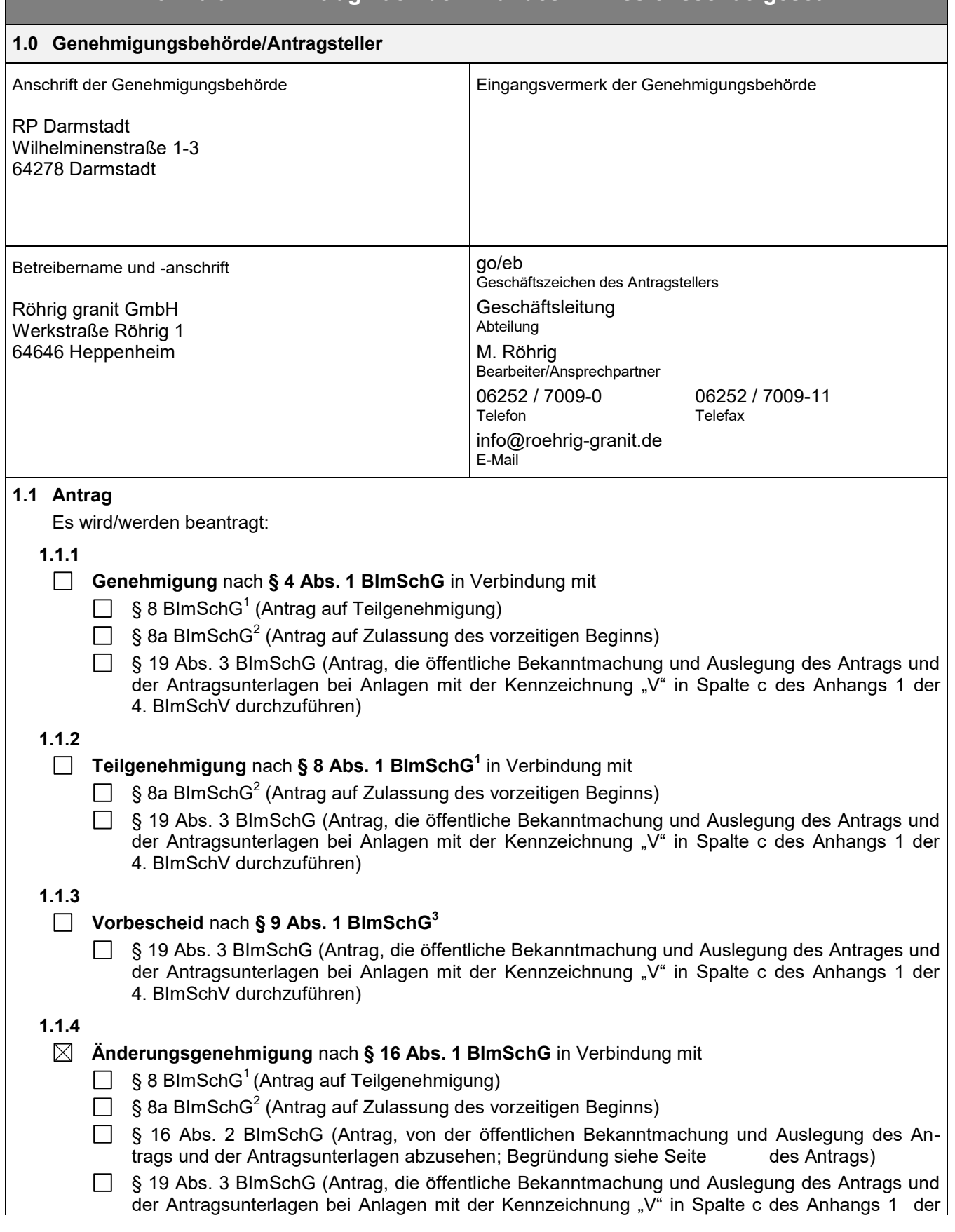

**Formular 1/1: Antrag nach dem Bundes-Immissionsschutzgesetz**

<sup>1&</sup>lt;br><sup>1</sup> Für einen Antrag auf Teilgenehmigung ist das Formular 1/1.1 zusätzlich auszufüllen.<br><sup>2</sup> Für einen Antrag auf Zulassung des vorzeitigen Beginns ist das Formular 1/1.2 zusätzlich auszufüllen.<br><sup>3</sup> Für einen Antrag auf V

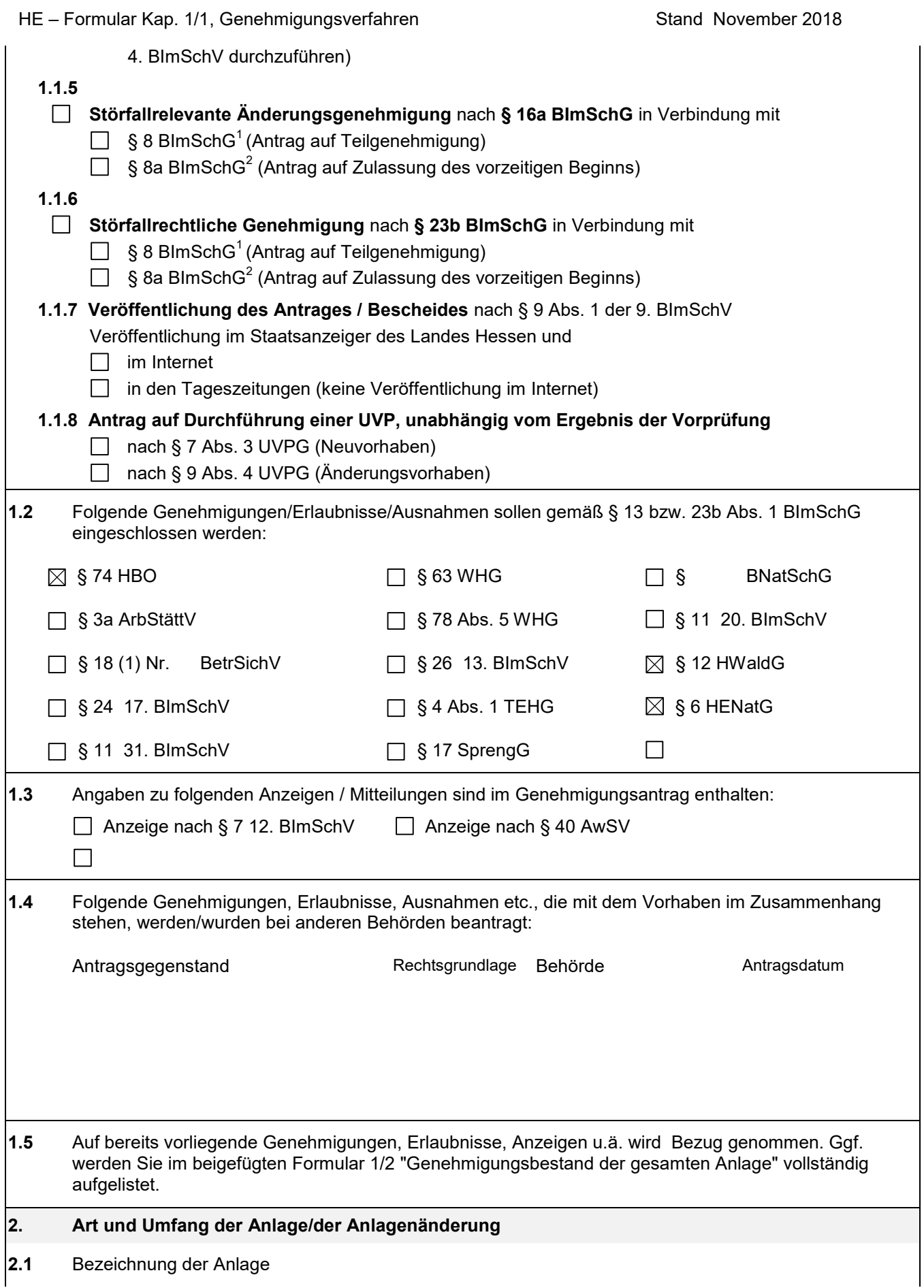

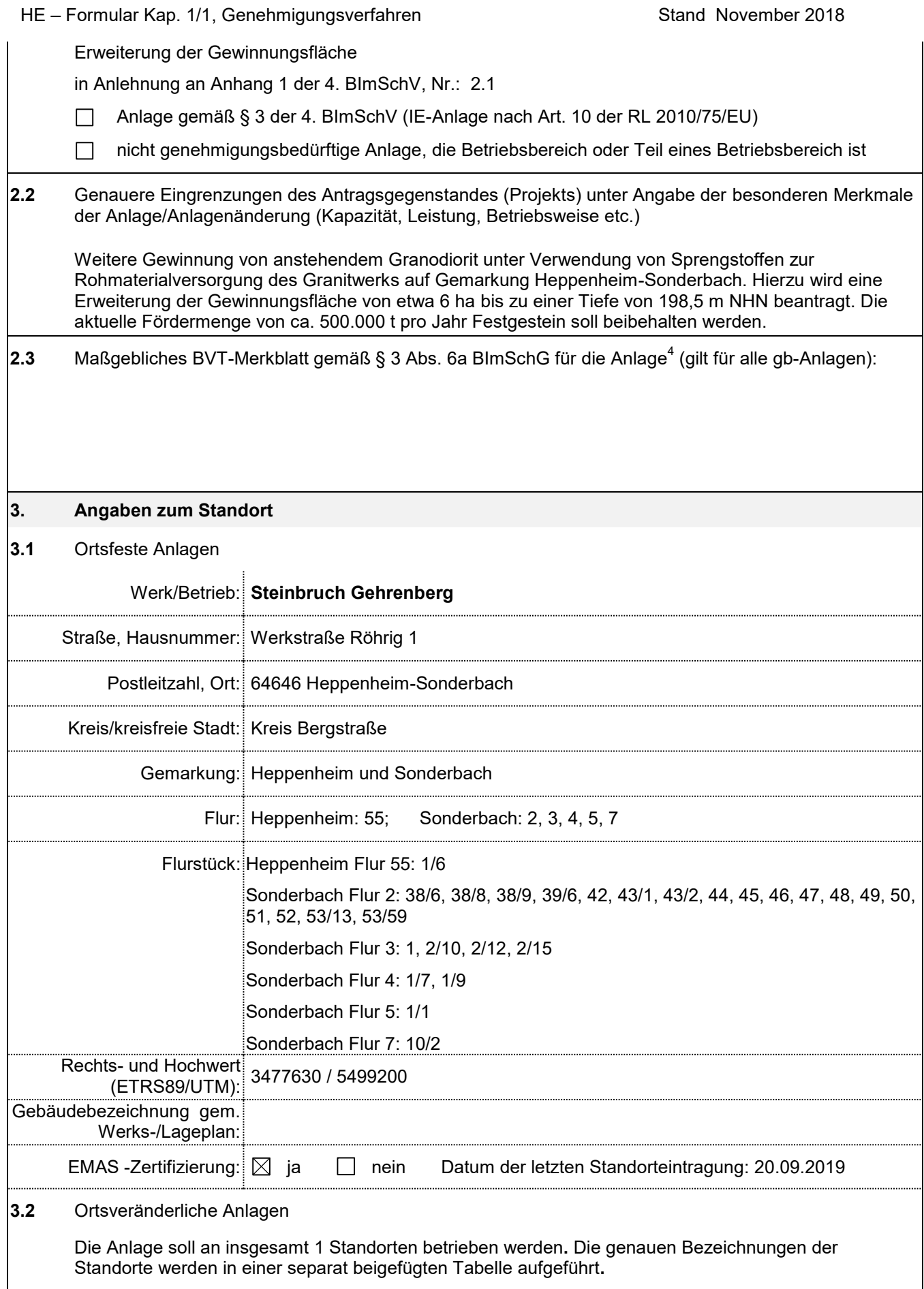

 4 Es können mehrere BVT-Merkblätter aufgeführt werden, wenn für einzelne Betriebseinheiten, Nebeneinrichtungen bzw. Anlagenteile eigene BVT-Merkblätter heranzuziehen sind

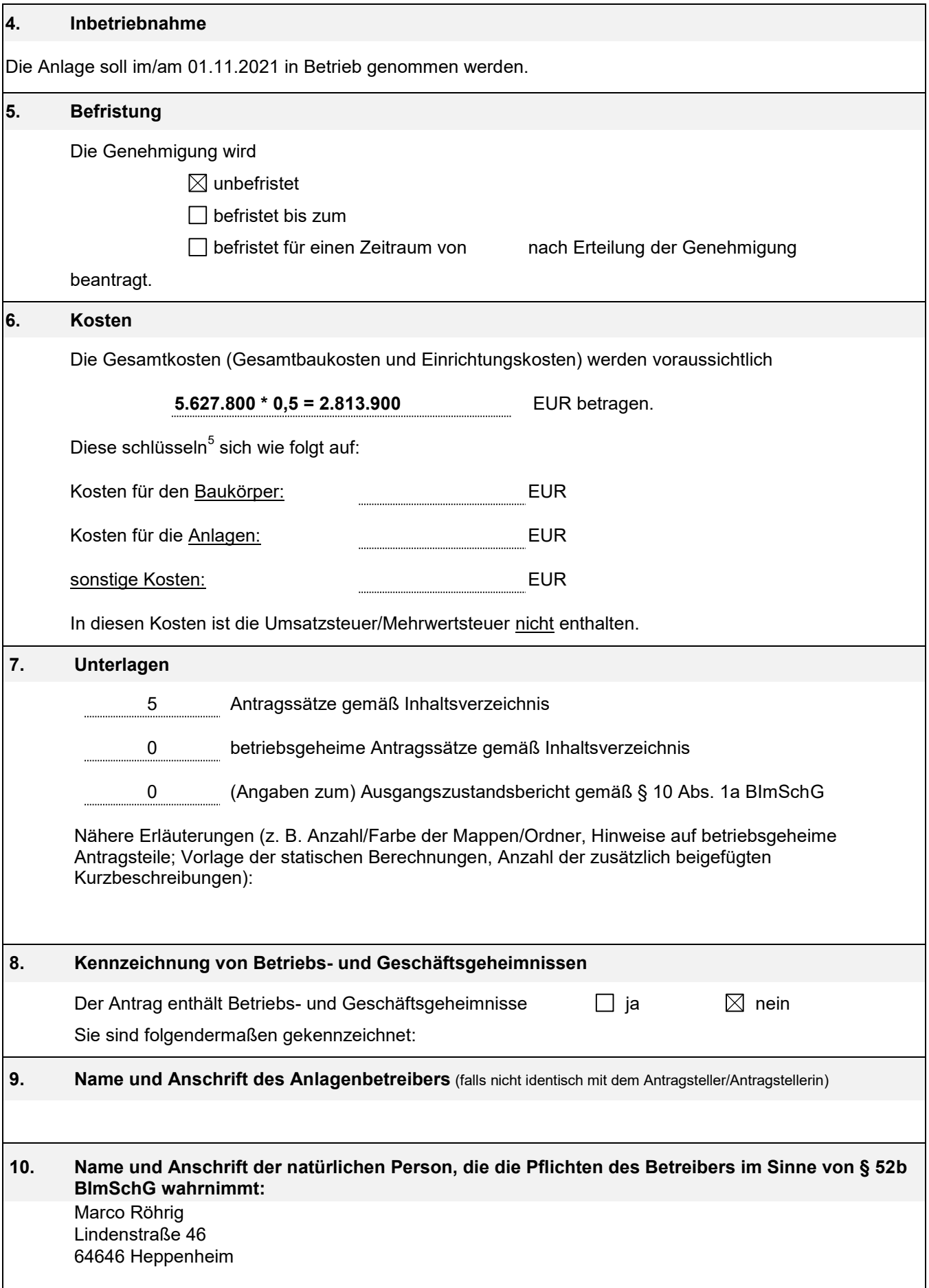

<sup>&</sup>lt;u>s</u><br>5 Siehe auch Formular 1/1.4

# HE-Formular Kap. 1/1, Genehmigungsverfahren

 $\mathbf{g}$ 

Stand November 2018

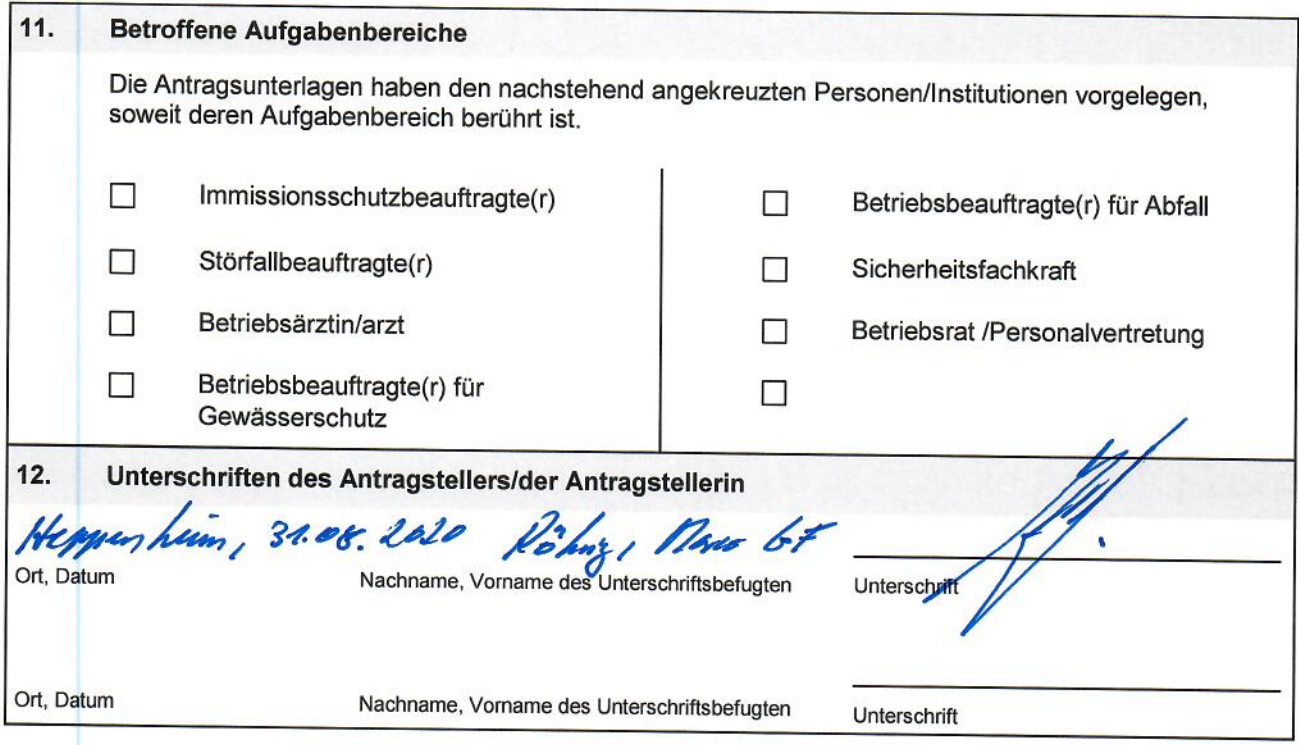

Das Unternehmen ist EMAS-validiert, was bei der Ermittlung der Gesamtkosten (Formular 1.1, Punkt 6) berücksichtigt wurde. Das Zertifikat mit Gültigkeit bis zum 15.07.2022 lautet wie folgt:

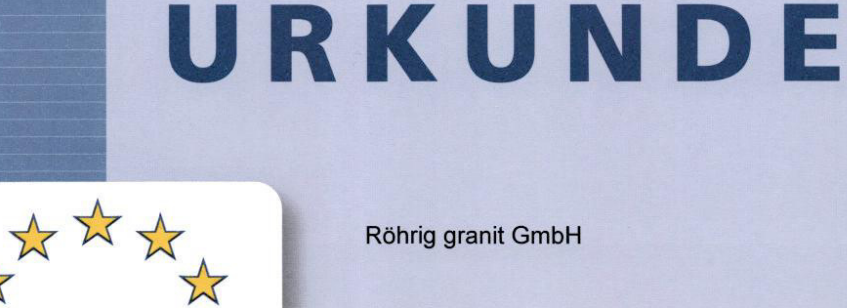

FMA

**GEPRÜFTES UMWELTMANAGEMENT**  Röhrig granit GmbH

Standorte

Werkstraße Röhrig 1 64646 Heppenheim

Bauhofstraße 32-34 68623 Lampertheim

Steinbruch Böllstein 64395 Brensbach

Register-Nr.: DE-115-00035

Ersteintragung am 14. Juli 2004

Diese Urkunde ist gültig bis 15. Juli 2022

Diese Organisation wendet zur kontinuierlichen Verbesserung der Umweltleistung ein Umweltmanagementsystem nach der EG-<br>Verordnung Nr. 1221/2009 und EN ISO 14001:2004 Abschnitt 4 an, veröffentlicht regelmäßig eine Umwelterklärung, lässt das<br>Umweltmanagementsystem und die Umwelterklärung, lässt das<br>Zugelassenen, unabhängigen Umweltgutachter begutachten, ist<br>eingetragen im EMAS-Register und deshalb b MAS-Logo zu verwenden.

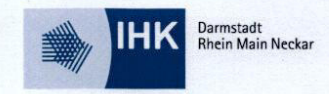

Darmstadt, 23. September 2019

Präsident

Hauptgeschäftsführer

# **Formular 1/2: Genehmigungsbestand der gesamten Anlage**

Der Genehmigungsbestand einer Anlage ergibt sich aus behördlichen Entscheidungen wie Genehmigungen (G), Widerspruchsbescheiden (W), Urteilen (U), nachträglichen Anordnungen (AN) sowie aus den Anzeigen (AZ) gemäß § 67 Abs. 2 BImSchG (früher § 16 Abs. 4 GewO a.F.), bedeutenden Mitteilungen (M) des Betreibers gemäß § 16 BImSchG a.F., Anzeigen (A15) nach § 15 BImSchG und Verzichtserklärungen (V). Neben den immissionsschutzrechtlichen Genehmigungen sind auch baurechtliche, gewerberechtliche, wasserrechtliche o. a. anlagenbezogene Genehmigungen, Erlaubnisse, Ausnahmegenehmigungen usw. aufzuführen. Die Vorgänge sollten chronologisch aufgelistet werden. Die Projekttitel sollen knapp aber präzise den Projekt- bzw. Genehmigungsumfang umreißen. Bei komplexen Genehmigungsbeständen kann ergänzend eine Skizze der Bauabschnitte erforderlich sein. In der letzten Spalte soll z. B. auch vermerkt werden, ob eine Genehmigung erloschen ist.

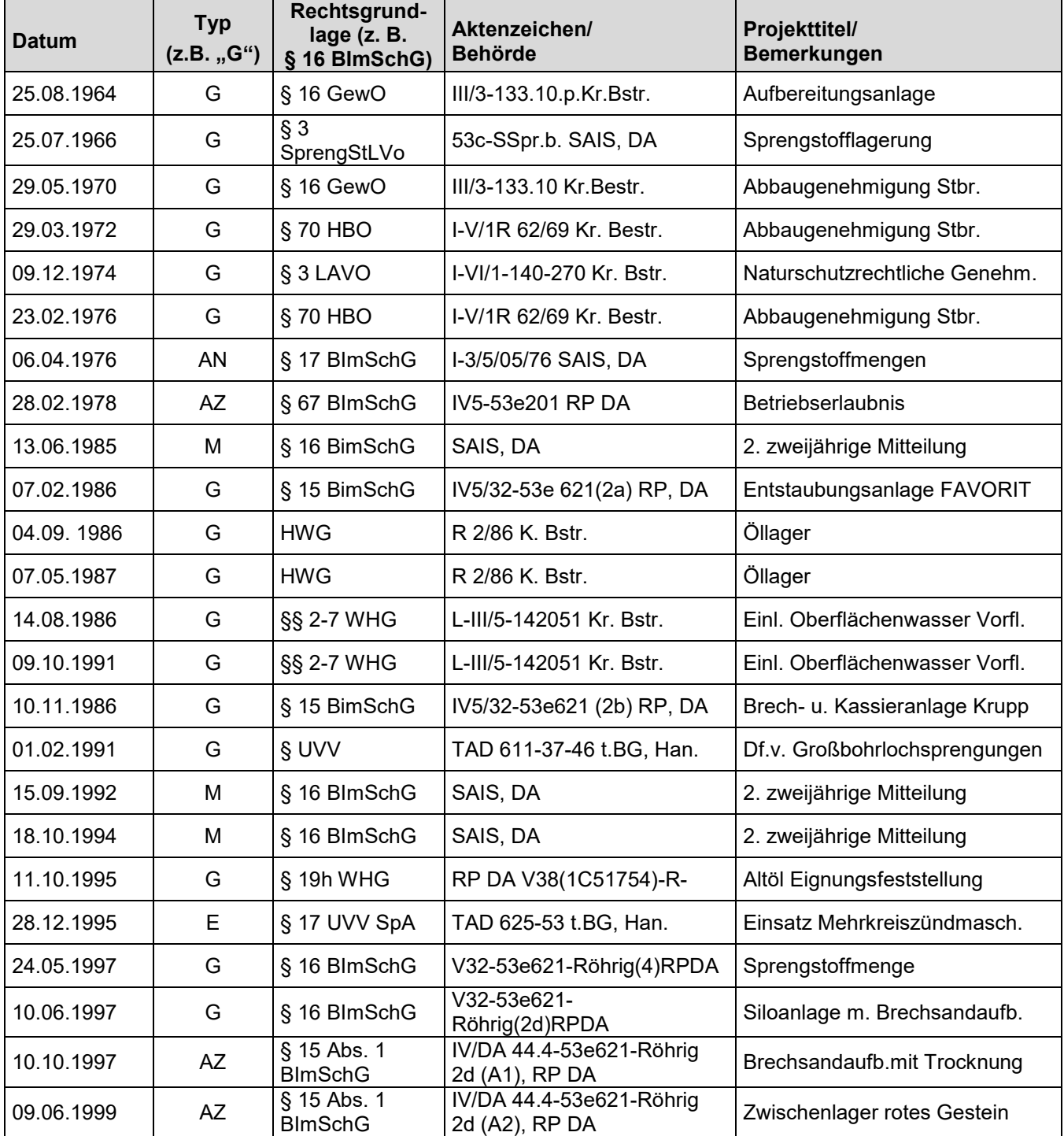

# **Formular 1/2: Genehmigungsbestand der gesamten Anlage**

Der Genehmigungsbestand einer Anlage ergibt sich aus behördlichen Entscheidungen wie Genehmigungen (G), Widerspruchsbescheiden (W), Urteilen (U), nachträglichen Anordnungen (AN) sowie aus den Anzeigen (AZ) gemäß § 67 Abs. 2 BImSchG (früher § 16 Abs. 4 GewO a.F.), bedeutenden Mitteilungen (M) des Betreibers gemäß § 16 BImSchG a.F., Anzeigen (A15) nach § 15 BImSchG und Verzichtserklärungen (V). Neben den immissionsschutzrechtlichen Genehmigungen sind auch baurechtliche, gewerberechtliche, wasserrechtliche o. a. anlagenbezogene Genehmigungen, Erlaubnisse, Ausnahmegenehmigungen usw. aufzuführen. Die Vorgänge sollten chronologisch aufgelistet werden. Die Projekttitel sollen knapp aber präzise den Projekt- bzw. Genehmigungsumfang umreißen. Bei komplexen Genehmigungsbeständen kann ergänzend eine Skizze der Bauabschnitte erforderlich sein. In der letzten Spalte soll z. B. auch vermerkt werden, ob eine Genehmigung erloschen ist.

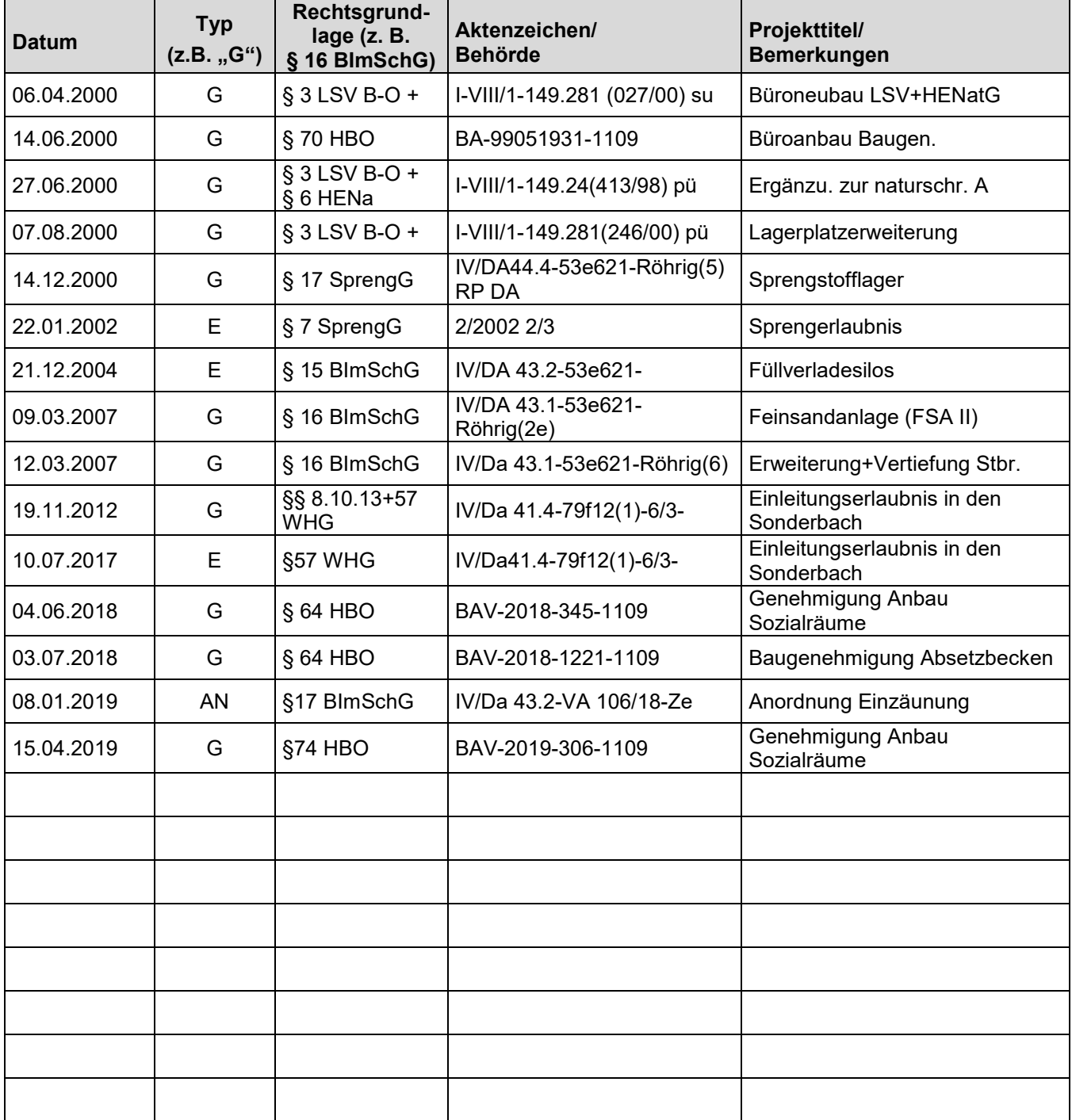

# **Formular 6/1: Betriebseinheiten**

Vollständige Auflistung aller Betriebseinheiten, die Teil der betreffenden Anlage sind oder von ihr mitbenutzt werden. Für Abgasreinigungseinrichtungen ist zusätzlich das Formular 8/2 zu benutzen.

In Spalte A sind alle Betriebseinheiten anzukreuzen, die vom beantragten Projekt wesentlich berührt werden.

In Spalte B ist die Nr. des Anhangs 1 zur 4. BImSchV einzutragen, der die Betriebseinheit für sich betrachtet zugeordnet werden könnte (z.B. Flüssiggaslagerung (Nr. 9.1) als Betriebseinheit einer Chemiefabrik (Nr. 4.1)) sowie, ob die Betriebseinheit als Anlage der RL 2010/75/EU (IE-Anlage) unterliegt.

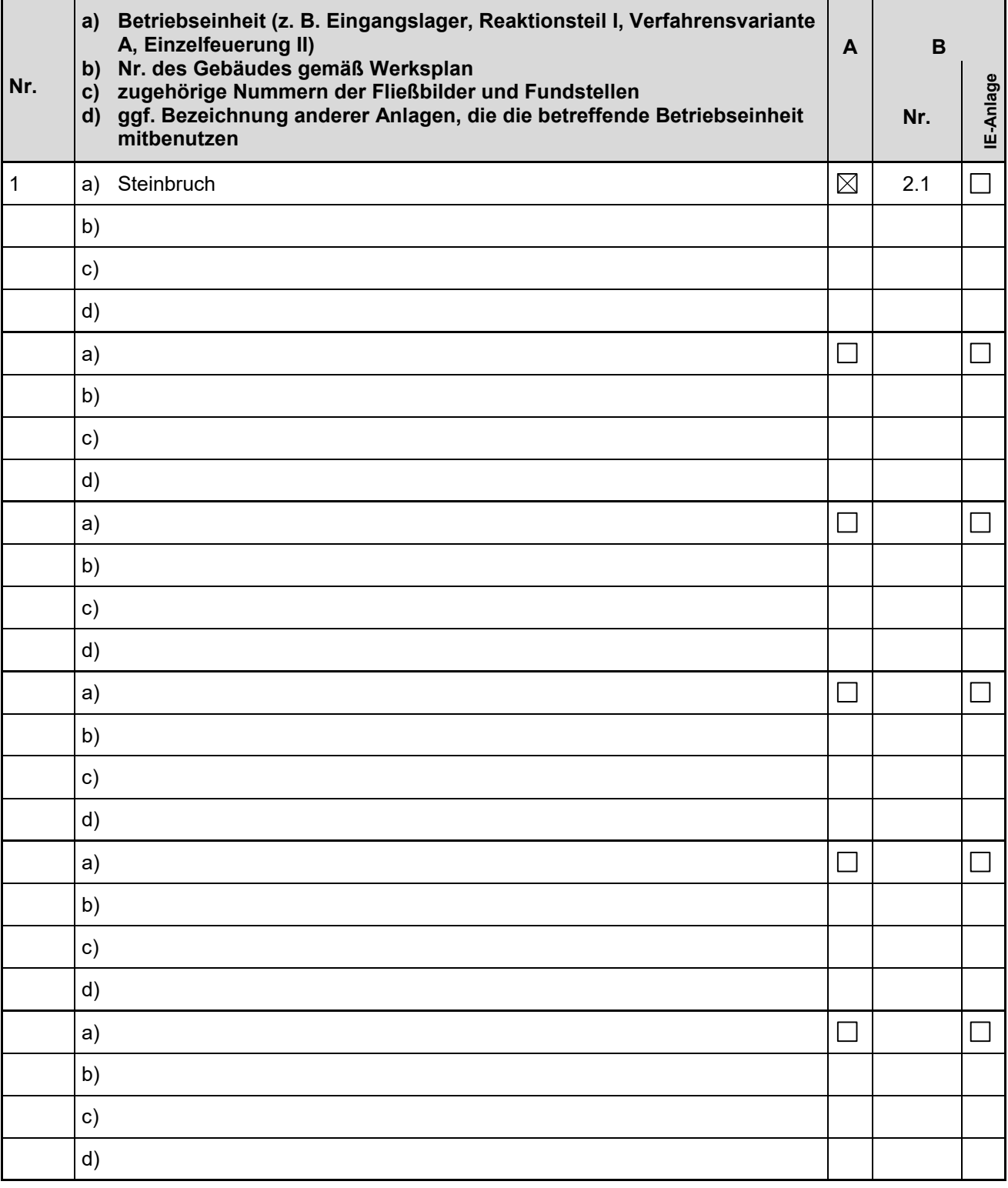

#### **Maschinenliste**

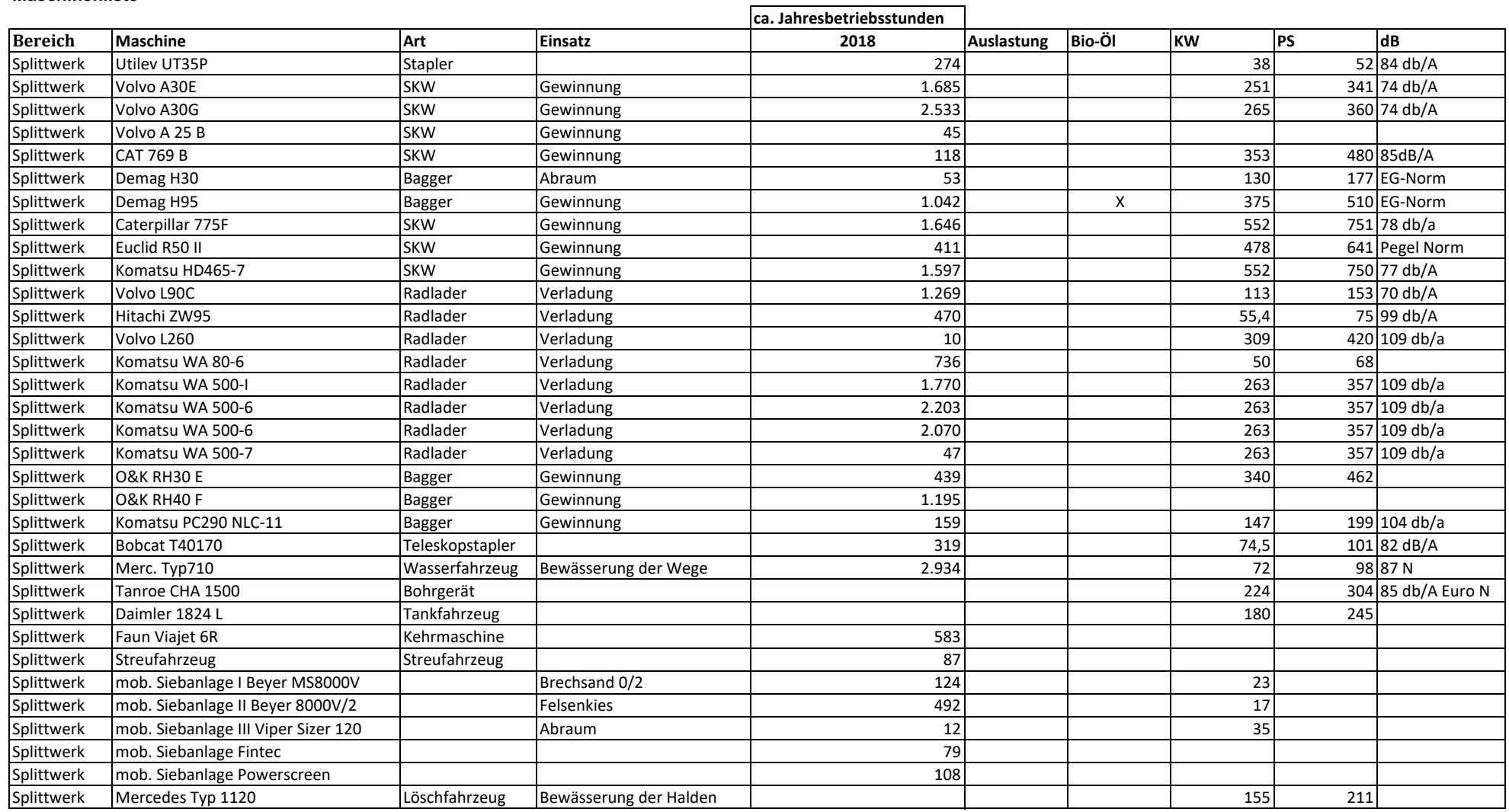

# **Formular 6/3: Apparateliste für Geräte, Maschinen, Einrichtungen etc.**

Siehe beigefügte Maschinenliste.

# **Formular 7/1: Art und Jahresmenge der Eingänge**

Hier sind alle Einsatzstoffe des beantragten Vorhabens aufzulisten und durchzunummerieren: Rohstoffe R 1, R 2 etc., Brennstoffe B, Hilfsstoffe H (z. B. Katalysatoren, Lösungsmittel). Bei Abfallverwertungsanlagen ist der <u>Rohstoff</u> gleich eingehender <u>Abfall</u> RA.<sub>.</sub> Eine einmal gewählte Nummer soll auf Dauer beibehalten werden und muss innerhalb einer Anlage eine eindeutige Zuordnung zu einem Stoff erlauben. Die Kurzbezeichnungen sind in Fließbildern, in der Verfahrensbeschreibung und bei den Stoffdatenblättern einheitlich zu verwenden. Für jeden Stoff sind alle emissions-, sicherheits- und abfallrelevanten Komponenten anzugeben.

Komponenten von z. B. R 1 heißen R 1.1, R 1.2 etc. Die Spalte "insgesamt" bezieht sich auf die Gesamtanlage. Die Mittelwerte in Gewichtsprozent müssen sich für jeden Stoff zu 100 % addieren. Die letzte Spalte ist anzukreuzen, wenn den Antragsunterlagen Sicherheitsdatenblätter (SDB) für den Stoff bzw. die Komponente beigefügt sind (für jede Komponente bitte eine eigene Tabellenzeile verwenden).

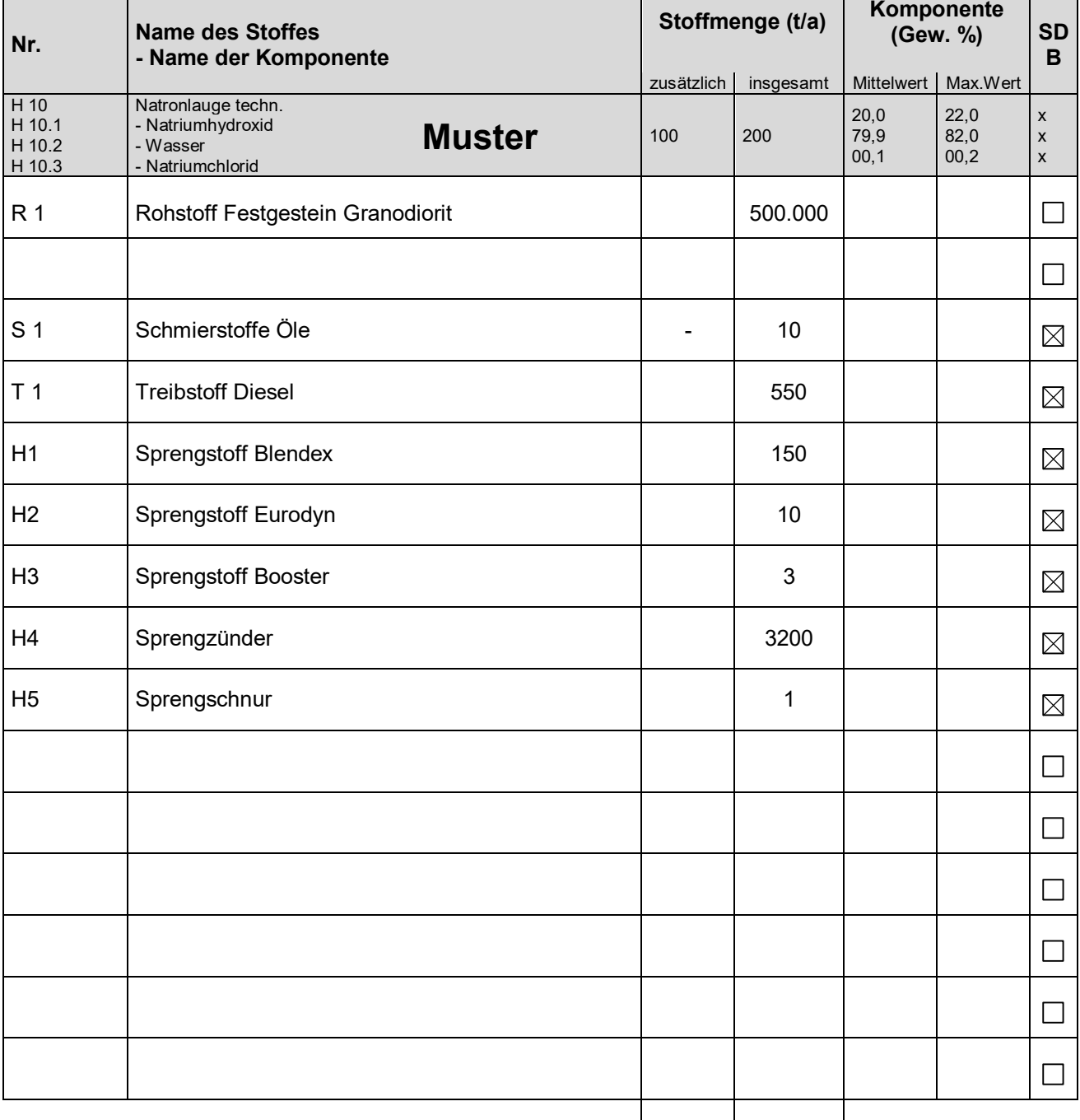

Summe Eingänge: | 504.921

#### **Formular 7/2: Art und Jahresmenge der Ausgänge**

Hier sind alle Produkte und Abgänge des beantragten Vorhabens aufzulisten und durchzunummerieren: Produkte P 1, P 2 etc., Nebenprodukte N, Abfälle zur Verwertung A<sub>V</sub>, Abfälle zur Beseitigung AB, Abwasser W, Emissionen E.

Komponenten von z. B. A 1 heißen A 1.1, A 1.2 etc.

Weitere Erläuterungen sind dem Formular 7/1 zu entnehmen.

Die Summe der Produktseite muss mit der Summe der Einsatzseite übereinstimmen.

Die Mengenangaben müssen mit den Daten in den Abschnitten 8, 9, 10 und 11 im Einklang stehen.

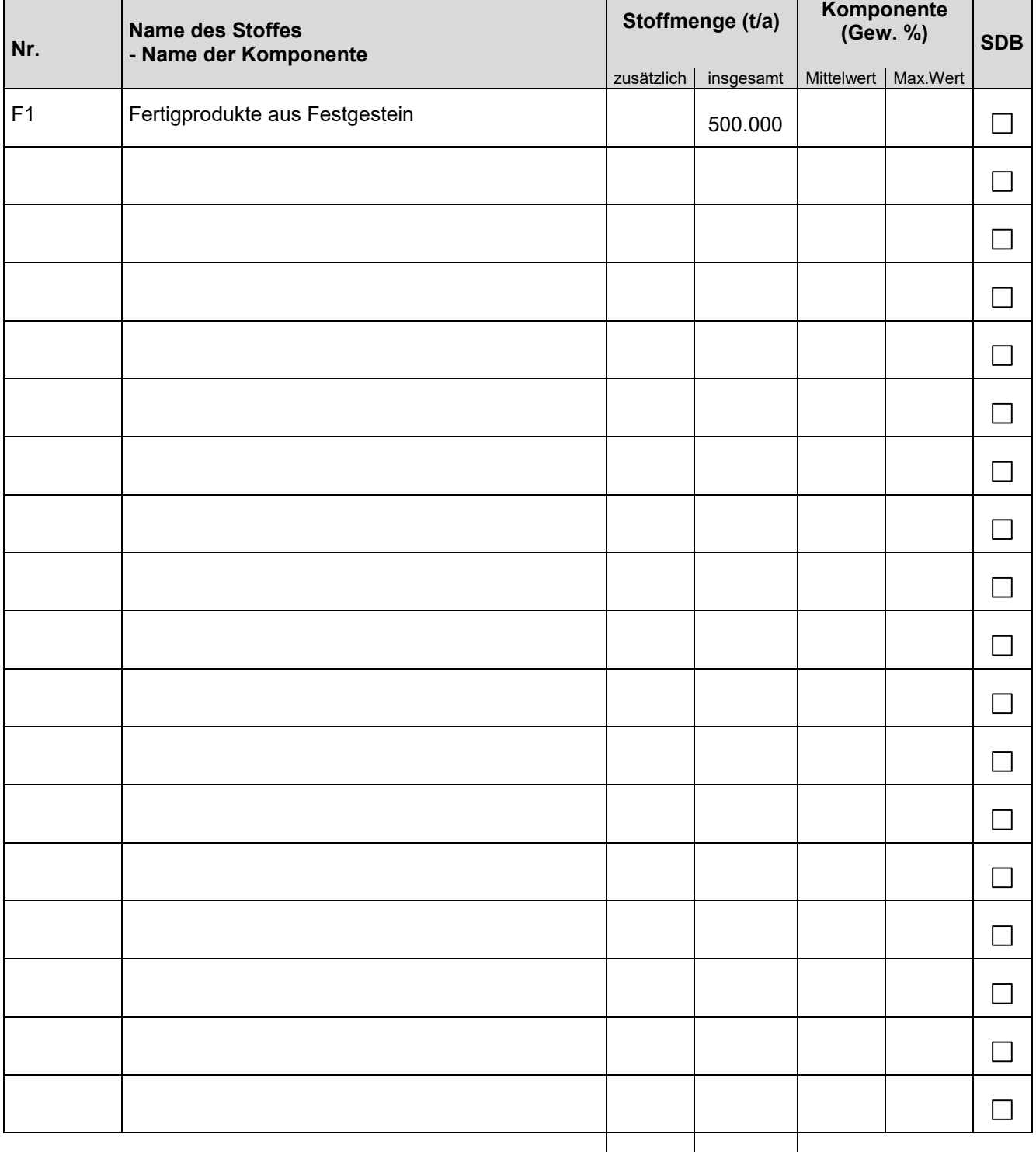

Summe Ausgänge: | | 500.000

#### **Formular 7/3: Art und Jahresmenge von Zwischenprodukten**

Hier sind diejenigen Zwischenprodukte Z 1, Z 2 etc. aufzulisten und durchzunummerieren, die isoliert und zwischengelagert werden oder von besonderer Relevanz für Anlagensicherheit oder Umweltschutz sind. Die Komponenten von z. B. Z 1 heißen Z1.1, Z1.2 etc.

**Stoffmenge (t/a) Komponente Nr. Name des Stoffes**  (Gew. %) | SDB **- Name der Komponente**  zusätzlich | insgesamt | Mittelwert | Max.Wert - -  $\Box$  $\Box$  $\Box$  $\Box$  $\Box$  $\Box$  $\Box$  $\Box$  $\Box$  $\Box$  $\Box$  $\Box$  $\Box$  $\Box$  $\Box$  $\Box$  $\Box$  $\Box$  $\Box$ 

Weitere Erläuterungen sind den Formularen 7/1und 7/2 zu entnehmen.

#### **Formular 7/4: Art und Jahresmenge sonstiger Abfälle**

Hier sind solche Abfälle aufzulisten, die wegen ihrer Art und Herkunft normalerweise in den prozessorientierten Stoffbilanzen (insbesondere in den Formularen 7/1, 7/2 und 7/3) nicht erfasst werden, über deren Entsorgungsweg aber dennoch zu entscheiden ist, z. B. Fässer, Säcke und sonstige Verpackungen mit Art und Menge der enthaltenen Restmengen; nicht verwendbare Zwischen- und Endprodukte (u.a. Fehlchargen), Rückstände aus Reinigungs- und Wartungsvorgängen; kontaminierte Körperschutzmittel; verbrauchte Schmiermittel, Filtermaterialien, Filterhilfsmittel, Adsorbentien, Füllkörper, Verschleißteile; verunreinigte Niederschläge aus Auffangwannen; Kühl- und Heizmedien, Wärmeträgeröle, Hydraulikflüssigkeiten. Je nach der wahrscheinlichsten Entsorgungsart sind die Abfallströme mit den Buchstaben  $A_V$  (Abfall zur Verwertung) oder  $A_B$  (Abfall zur Beseitigung) zu kennzeichnen und unter Ausschluss bereits verwendeter Nummern durchzunummerieren (z. B. AB 10, A<sub>V</sub> 5).

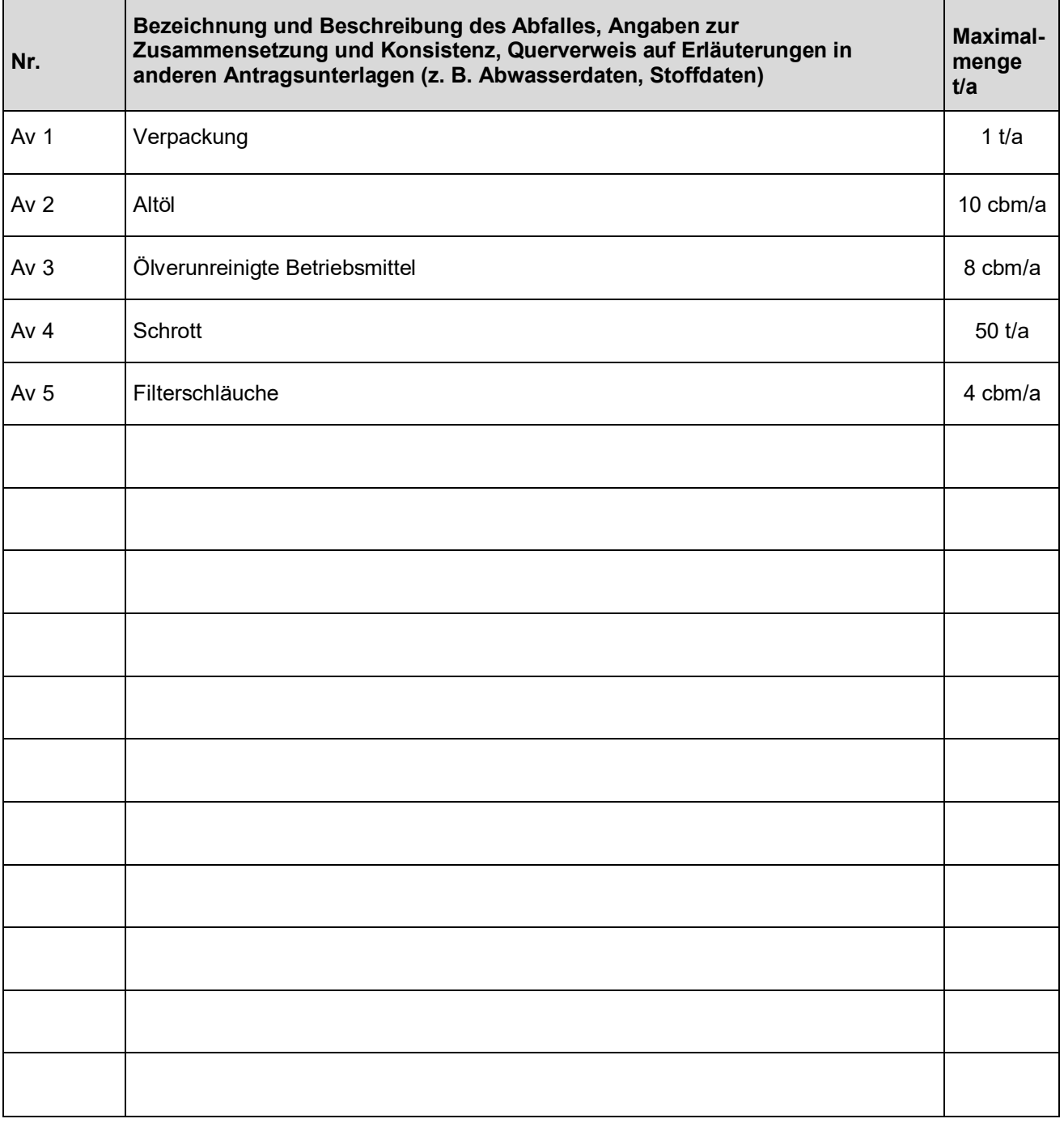

# **Formular 8/1: Emissionsquellen und Emissionen von Luftverunreinigungen**

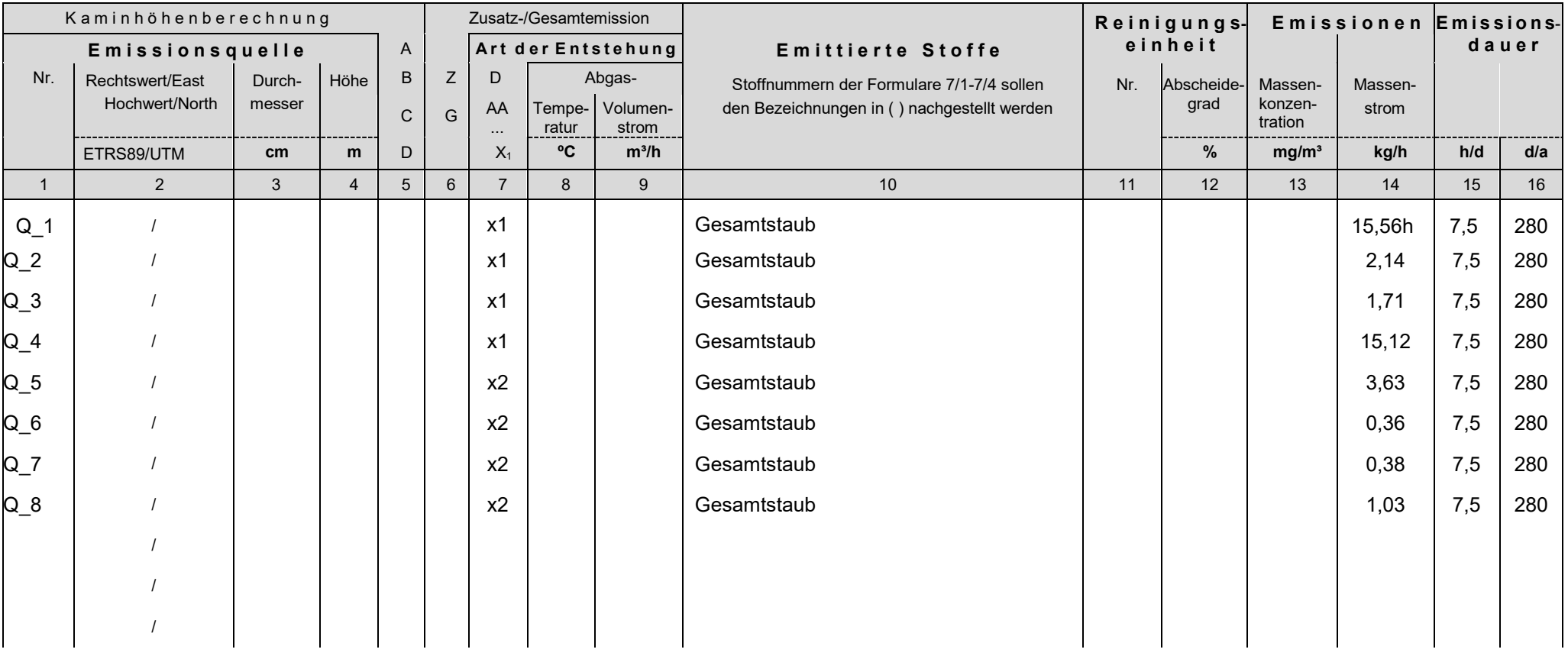

Das Formular 8/1 gilt in Verbindung mit den Definitionen und Erläuterungen des Beiblattes.

Besondere anlagenspezifische Betriebsvorgänge (Spalte 7):

X1: **Flächenhafte, diffuse Quellen (Sprengung, Aufbereitung, Umschlag)**

 $\mathsf{X}_2$ : Linienquellen

 $\mathsf{X}_3$ :

# **Beiblatt zu Formular 8/1: Erläuterungen**

- 1. Jede Emissionsquelle ist mit einer Nr. (z. B. E 3) zu versehen, die einheitlich in Fließbildern, Emissionsquellenplänen, Gebäudebezeichnungen und auch in Emissionserklärungen gemäß 11. BImSchV zu verwenden ist. Jede Nummer darf pro Anlage nur einmal vergeben werden. Soweit Stoffe nach den Anhängen II-IV der Störfall-Verordnung emittiert werden könnten, sind auch Sicherheitseinrichtungen wie Sicherheitsventile und Berstscheiben (S 1, S 2, S 3 etc.) in die Tabelle einzubeziehen.
- 2. Die genaue Lage jeder Emissionsquelle soll im Gauß-Krüger-Koordinatensystem als 7-stellige Ziffer in Form von Rechtswerten (R-Werte) und Hochwerten (H-Werte) angegeben werden. Alternativ können auch die East/North-Werte des Lagebezugssystems ETRS89/UTM verwendet werden. Der East-Wert ist achtstellig. Die ersten beiden Stellen (Zonenkennziffer) lauten in Hessen immer "32".
- 3. Innendurchmesser des Auslasses oder äquivalenter Innendurchmesser der Querschnittsfläche in cm
- 4. Höhe der Emissionsquelle über dem Gelände (die Höhe über dem Gebäude muss aus dem Emissionsquellenplan ersichtlich sein)
- 5. Berechnung der Quellenhöhe:
	- A = Mindesthöhe oder Anwendung der 20°-Regel gemäß 5.5.2 Abs. 1 TA Luft<br>B = Antragsunterlagen ist eine nachvollziehbare Schornsteinhöhenberechnung
	- B = Antragsunterlagen ist eine nachvollziehbare Schornsteinhöhenberechnung gemäß 5.5.3/5.5.4 TA Luft beigefügt
	- C = Mindesthöhe nach TA Luft 86 für bestehende Anlagen gemäß 5.5.5 TA Luft<br>D = Abschnitt 8 der Antragsunterlagen enthält Erläuterungen des hier vorliegeng
	- = Abschnitt 8 der Antragsunterlagen enthält Erläuterungen des hier vorliegenden Sonderfalls
- 6. Wird beantragt, daß ein zusätzlicher Abgasstrom über eine bereits vorhandene Emissionsquelle bzw. Abgasreinigungseinrichtung geleitet werden soll, so sind in aufeinanderfolgenden Zeilen die zusätzlichen Emissionen des beantragten Projektes (Kennbuchstabe Z) und die gesamten resultierenden und übrigen Emissionen (Kennbuchstabe G) aufzuführen. Letzteres dient der Prüfung, ob die Abgasreinigung nach Aufnahme des zusätzlichen Abgases insgesamt dem Stand der Emissionsminderungstechnik entspricht bzw. ob Wechselwirkungen zwischen den emittierten Stoffen möglich sind (z. B. Aerosolbildung).
- 7. Die Betriebsvorgänge, die zu den Emissionen an der betreffenden Emissionsquelle führen, sind soweit möglich wie folgt zu typisieren:
	- D = bestimmungsgemäßer Dauerbetrieb der angeschlossenen Betriebseinheit(en) (100 % Auslastung)
	- AA = Abfahremission bei Ausfall der Abgasreinigungseinrichtung<br>An = Anfahren
	- An = Anfahren<br>Ab = Abfahren
	- Ab = Abfahren<br>AT = Atmung a
	- AT = Atmung aufgrund von Temperaturschwankungen<br>B = Befüllen, Entleeren, Entspannen, Evakuieren, För
	- Befüllen, Entleeren, Entspannen, Evakuieren, Fördern
	- RA = Regeneration der Abgasreinigungseinrichtung<br>
	X<sub>1/2</sub> = Besondere Anlagenspezifische Betriebsvorgär
	- = Besondere Anlagenspezifische Betriebsvorgänge Die besonderen anlagenspezifische Betriebsvorgänge X1, X2 und X3 (z. B. Rußblasen, Abblasen von Sicherheitsventilen oder Berstscheiben) sind ggf. unterhalb der Tabelle des Formulars 8/1 zu erläutern.
- 8. Mittlere Temperatur des Abgases an der Übertrittsstelle zur Atmosphäre
- 9. Volumenstrom des Abgases umgerechnet auf 273,15 K und 101,3 kPa und nach Abzug des Feuchtegehaltes (soweit nicht anders vermerkt)
- 10. Alle relevanten im Abgas enthaltenen Stoffe sind geordnet nach den Stoffklassen der TA Luft aufzuführen. Die Stoffnummern der Komponenten (vergl. Formulare 7/1, 7/2, 7/3, 7/4) sollen der Stoffbezeichnung in Klammern nachgestellt werden
- 11. Zählnummer der Abgasreinigungseinheit gemäß Formular 8/2.
- 12. Abscheidegrad in Prozent für den emittierten Stoff bzw. die Stoffklasse
- 13. Für jeden Betriebsvorgang ist die maximal zu erwartende Massenkonzentration als Halbstundenmittelwert und bezogen auf das Abgasvolumen bei 273,15 K und 101,3 kPa nach Abzug des Feuchtegehaltes an Wasserdampf anzugeben. Es sollen realistische Prognosen auf der Basis der beantragten Technologie abgegeben werden. Bei Verbrennungsanlagen ist der Bezugswert für Sauerstoff in Volumenprozent anzugeben.
- 14. Masse der emittierten Stoffe pro Betriebsstunde. Die angegebenen Werte müssen mit dem Produkt aus Spalte 9 und Spalte 13 übereinstimmen. Ferner müssen sie mit den Mengenbilanzen im Abschnitt 7 zusammenpassen. Abweichungen sind in Abschnitt 7 zu erläutern (z. B. Differenz zwischen Mittel- und Maximalwerten).
- 15. Emissionsdauer pro Tag in Stunden
- 16. Anzahl der Tage pro Jahr, an denen mit Emissionen zu rechnen ist

# **Formular 8/1: Emissionsquellen und Emissionen von Luftverunreinigungen**

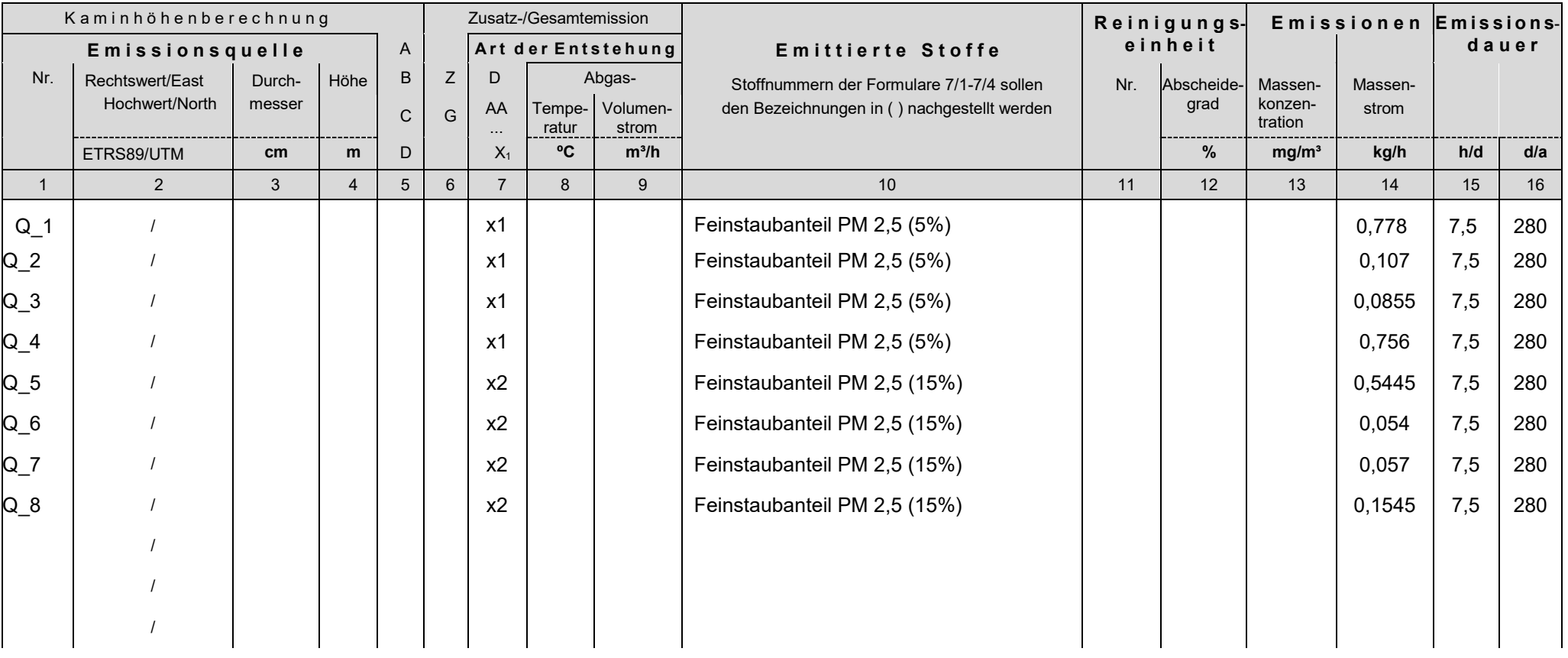

Das Formular 8/1 gilt in Verbindung mit den Definitionen und Erläuterungen des Beiblattes.

Besondere anlagenspezifische Betriebsvorgänge (Spalte 7):

X1: **Flächenhafte, diffuse Quellen (Sprengung, Aufbereitung, Umschlag)**

 $\mathsf{X}_2$ : Linienquellen

 $\mathsf{X}_3$ :

# **Beiblatt zu Formular 8/1: Erläuterungen**

- 1. Jede Emissionsquelle ist mit einer Nr. (z. B. E 3) zu versehen, die einheitlich in Fließbildern, Emissionsquellenplänen, Gebäudebezeichnungen und auch in Emissionserklärungen gemäß 11. BImSchV zu verwenden ist. Jede Nummer darf pro Anlage nur einmal vergeben werden. Soweit Stoffe nach den Anhängen II-IV der Störfall-Verordnung emittiert werden könnten, sind auch Sicherheitseinrichtungen wie Sicherheitsventile und Berstscheiben (S 1, S 2, S 3 etc.) in die Tabelle einzubeziehen.
- 2. Die genaue Lage jeder Emissionsquelle soll im Gauß-Krüger-Koordinatensystem als 7-stellige Ziffer in Form von Rechtswerten (R-Werte) und Hochwerten (H-Werte) angegeben werden. Alternativ können auch die East/North-Werte des Lagebezugssystems ETRS89/UTM verwendet werden. Der East-Wert ist achtstellig. Die ersten beiden Stellen (Zonenkennziffer) lauten in Hessen immer "32".
- 3. Innendurchmesser des Auslasses oder äquivalenter Innendurchmesser der Querschnittsfläche in cm
- 4. Höhe der Emissionsquelle über dem Gelände (die Höhe über dem Gebäude muss aus dem Emissionsquellenplan ersichtlich sein)
- 5. Berechnung der Quellenhöhe:
	- A = Mindesthöhe oder Anwendung der 20°-Regel gemäß 5.5.2 Abs. 1 TA Luft<br>B = Antragsunterlagen ist eine nachvollziehbare Schornsteinhöhenberechnung
	- B = Antragsunterlagen ist eine nachvollziehbare Schornsteinhöhenberechnung gemäß 5.5.3/5.5.4 TA Luft beigefügt
	- C = Mindesthöhe nach TA Luft 86 für bestehende Anlagen gemäß 5.5.5 TA Luft<br>D = Abschnitt 8 der Antragsunterlagen enthält Erläuterungen des bier vorliegeng
	- = Abschnitt 8 der Antragsunterlagen enthält Erläuterungen des hier vorliegenden Sonderfalls
- 6. Wird beantragt, daß ein zusätzlicher Abgasstrom über eine bereits vorhandene Emissionsquelle bzw. Abgasreinigungseinrichtung geleitet werden soll, so sind in aufeinanderfolgenden Zeilen die zusätzlichen Emissionen des beantragten Projektes (Kennbuchstabe Z) und die gesamten resultierenden und übrigen Emissionen (Kennbuchstabe G) aufzuführen. Letzteres dient der Prüfung, ob die Abgasreinigung nach Aufnahme des zusätzlichen Abgases insgesamt dem Stand der Emissionsminderungstechnik entspricht bzw. ob Wechselwirkungen zwischen den emittierten Stoffen möglich sind (z. B. Aerosolbildung).
- 7. Die Betriebsvorgänge, die zu den Emissionen an der betreffenden Emissionsquelle führen, sind soweit möglich wie folgt zu typisieren:
	- D = bestimmungsgemäßer Dauerbetrieb der angeschlossenen Betriebseinheit(en) (100 % Auslastung)
	- AA = Abfahremission bei Ausfall der Abgasreinigungseinrichtung<br>An = Anfahren
	- An = Anfahren<br>Ab = Abfahren
	- Ab = Abfahren<br>AT = Atmung a
	- AT = Atmung aufgrund von Temperaturschwankungen<br>B = Befüllen, Entleeren, Entspannen, Evakuieren, För
	- Befüllen, Entleeren, Entspannen, Evakuieren, Fördern
	- RA = Regeneration der Abgasreinigungseinrichtung<br>
	X<sub>1/2</sub> = Besondere Anlagenspezifische Betriebsvorgär
	- = Besondere Anlagenspezifische Betriebsvorgänge Die besonderen anlagenspezifische Betriebsvorgänge X1, X2 und X3 (z. B. Rußblasen, Abblasen von Sicherheitsventilen oder Berstscheiben) sind ggf. unterhalb der Tabelle des Formulars 8/1 zu erläutern.
- 8. Mittlere Temperatur des Abgases an der Übertrittsstelle zur Atmosphäre
- 9. Volumenstrom des Abgases umgerechnet auf 273,15 K und 101,3 kPa und nach Abzug des Feuchtegehaltes (soweit nicht anders vermerkt)
- 10. Alle relevanten im Abgas enthaltenen Stoffe sind geordnet nach den Stoffklassen der TA Luft aufzuführen. Die Stoffnummern der Komponenten (vergl. Formulare 7/1, 7/2, 7/3, 7/4) sollen der Stoffbezeichnung in Klammern nachgestellt werden
- 11. Zählnummer der Abgasreinigungseinheit gemäß Formular 8/2.
- 12. Abscheidegrad in Prozent für den emittierten Stoff bzw. die Stoffklasse
- 13. Für jeden Betriebsvorgang ist die maximal zu erwartende Massenkonzentration als Halbstundenmittelwert und bezogen auf das Abgasvolumen bei 273,15 K und 101,3 kPa nach Abzug des Feuchtegehaltes an Wasserdampf anzugeben. Es sollen realistische Prognosen auf der Basis der beantragten Technologie abgegeben werden. Bei Verbrennungsanlagen ist der Bezugswert für Sauerstoff in Volumenprozent anzugeben.
- 14. Masse der emittierten Stoffe pro Betriebsstunde. Die angegebenen Werte müssen mit dem Produkt aus Spalte 9 und Spalte 13 übereinstimmen. Ferner müssen sie mit den Mengenbilanzen im Abschnitt 7 zusammenpassen. Abweichungen sind in Abschnitt 7 zu erläutern (z. B. Differenz zwischen Mittel- und Maximalwerten).
- 15. Emissionsdauer pro Tag in Stunden
- 16. Anzahl der Tage pro Jahr, an denen mit Emissionen zu rechnen ist

# **Formular 8/2: Abgasreinigungseinrichtung (ARE) Nr.**

Das Formular 8/2 wird für diesen Antrag nicht benötigt, da die Aufbereitungsanlagen im Zuge der Steinbrucherweiterung nicht verändert werden und daher auch keine neuen Abgaseinrichtungen genehmigt werden.

# **Formular 9/1: Angaben zur schadlosen und ordnungsgemäßen Verwertung von Abfällen gem. § 5 Abs. 1 Nr. 3 BImSchG**

In diesem Formular sind alle Abfälle aufzulisten, die verwertet werden sollen (A<sub>v</sub> 1, A<sub>v</sub> 2 etc.). Bezeichnung, Zusammensetzung und Jahresmenge ergeben sich aus den Formularen 7/2 und 7/4. Die Stoffdaten sollen in den Formularen 7/6 eingetragen oder in den Sicherheitsdatenblättern im Abschnitt 7 genannt sein. Anfallstellen und Abfallvorbehandlungen sind im Abschnitt 6 abzuhandeln.

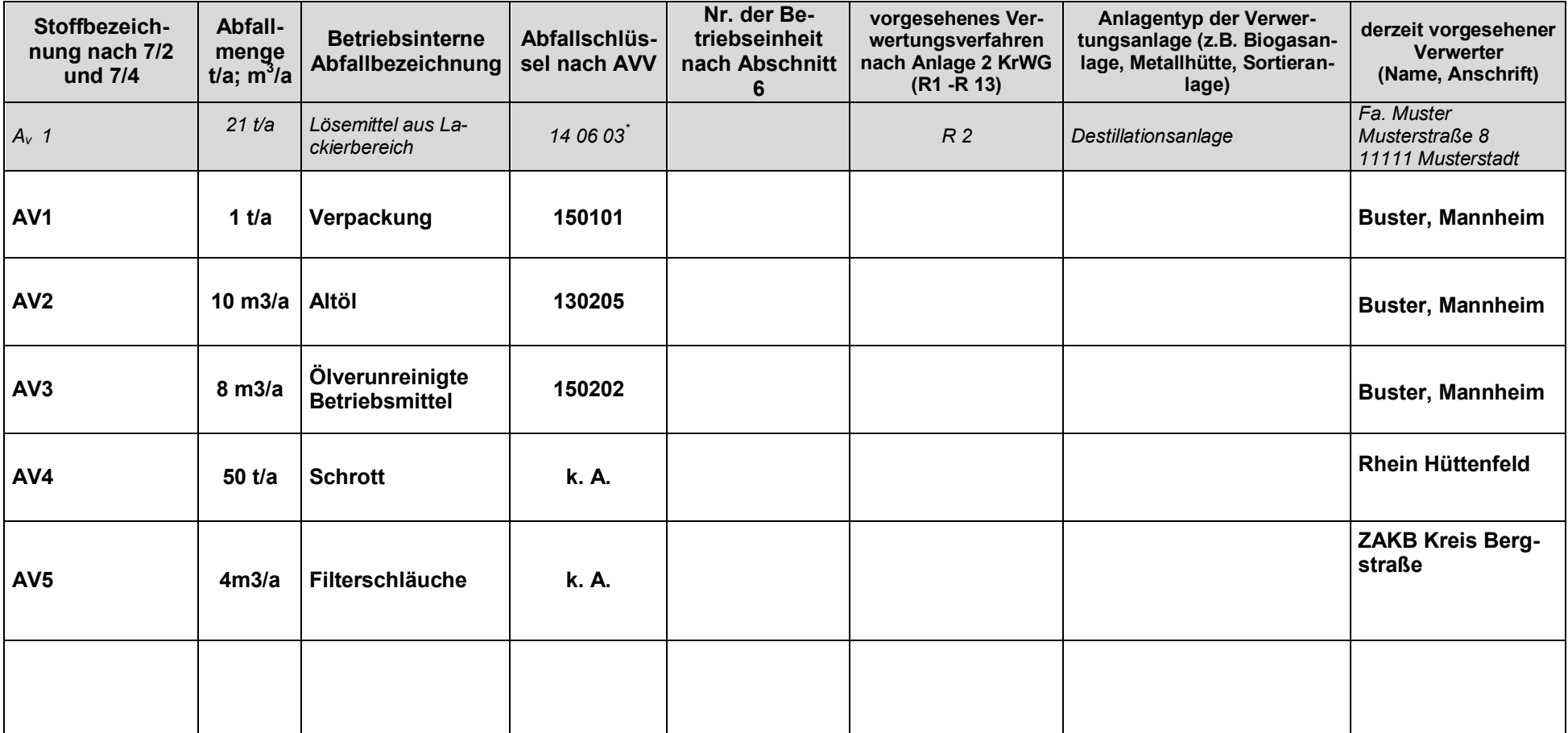

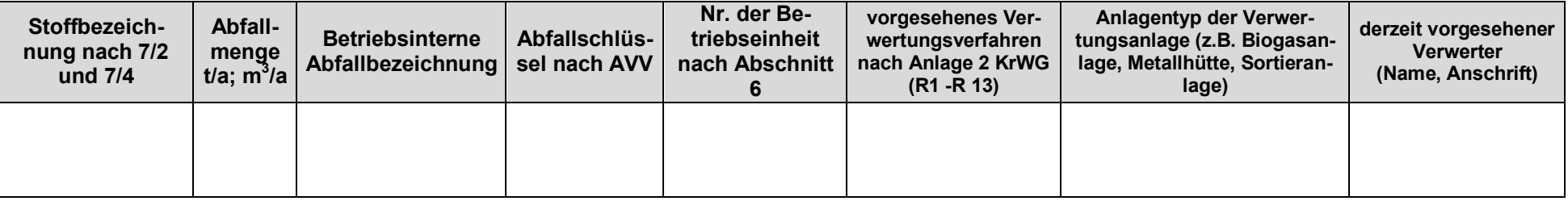

# **Formular 9/2: Angaben zur gemeinwohlverträglichen Beseitigung von Abfällen gem. § 5 Abs. 1 Nr. 3 BImSchG**

In diesem Formular sind alle Abfälle aufzulisten, die beseitigt werden sollen (A<sub>B</sub> 1, A<sub>B</sub> 2 etc.); zusätzlich ansich verwertbare Abfälle, soweit deren Verwertung zeitweise oder dauerhaft ausfallen kann. Bezeichnung, Zusammensetzung und Jahresmenge ergeben sich aus den den Formularen 7/2 und 7/4. Die Stoffdaten sollen in den Formularen 7/6 eingetragen oder in den Sicherheitsdatenblättern im Abschnitt 7 genannt sein. Anfallstellen und Abfallvorbehandlungen sind im Abschnitt 6 abzuhandeln.

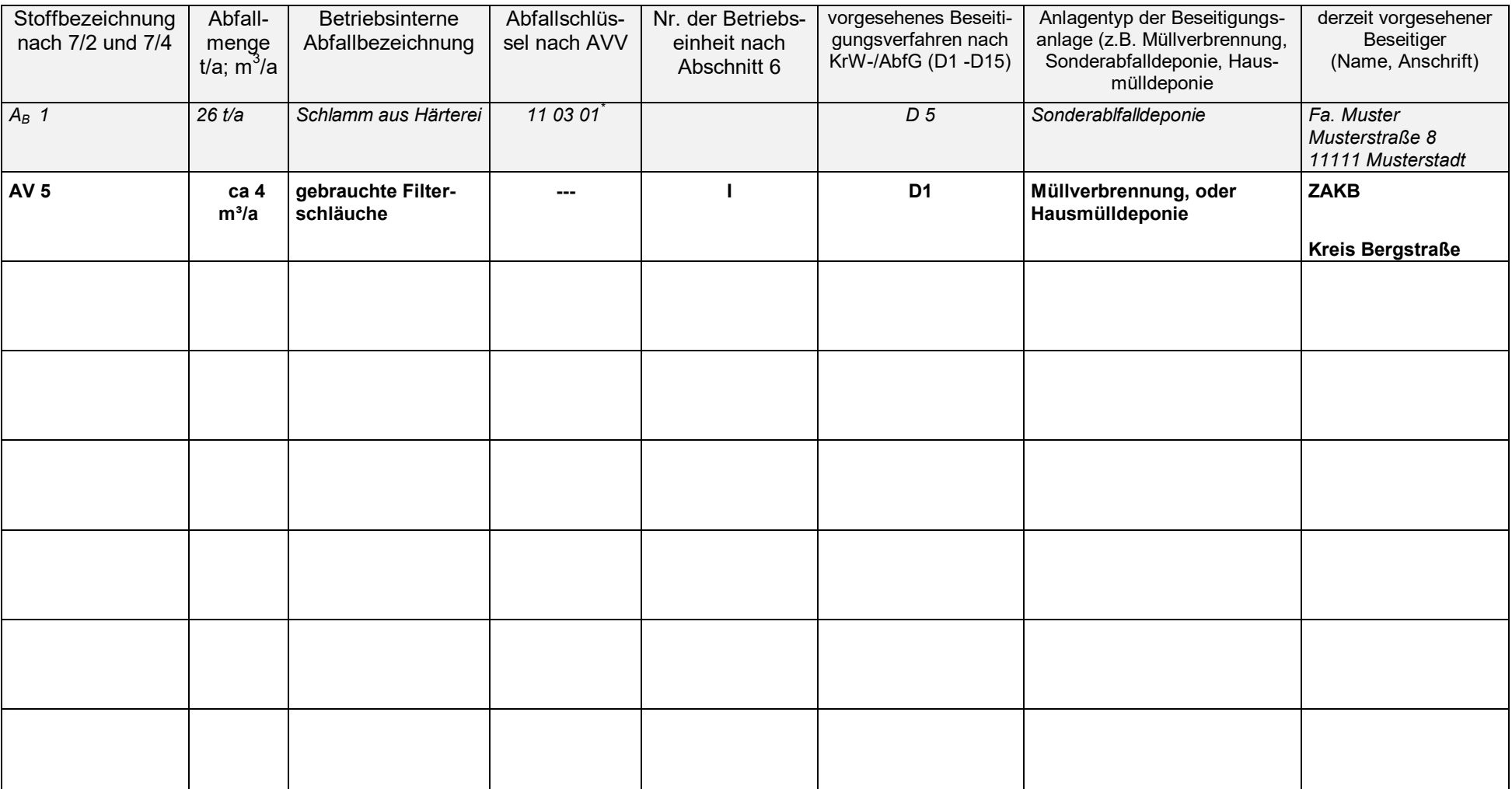

# **Formular 10: Abwasserdaten**

Im Zusammenhang mit dem Gesteinsabbau finden keine Produktionsabläufe im wässrigen Medium statt. Folglich fallen keine wässrigen Produktionsabgänge an.

Zur Ableitung des im Steinbruch anfallenden Niederschlagwassers siehe Kapitel XIV.

# **Formular 13/1: Schallquellen, Ausbreitungsbedingungen**

Schallquellen und Ausbreitungsbedingungen sind im diesbezüglichen Gutachten (Kapitel XXIII) beschrieben.

 $\overline{\phantom{a}}$ 

# **Formular 14/3: Land-Use-Planning (LUP)**

Nach dem Erlass vom 22.09.2014 (Staatsanzeiger des Landes Hessen 41 vom 6.10.2014, S. 852) zur Berücksichtigung des Abstandsgebots aus Artikel 12 der Seveso-II-Richtlinie ist dieses im Genehmigungsverfahren zu beachten. Zur Prüfung, ob eine Vergrößerung des Gefährdungsbereichs aufgrund des Antraggegenstands von vornherein ausgeschlossen werden kann, sind folgende Angabe notwendig.

Hinweis: Bei zutreffenden Kriterien (Antwort "Ja") sind in der Spalte "Erläuterung " weitere Angaben erforderlich.

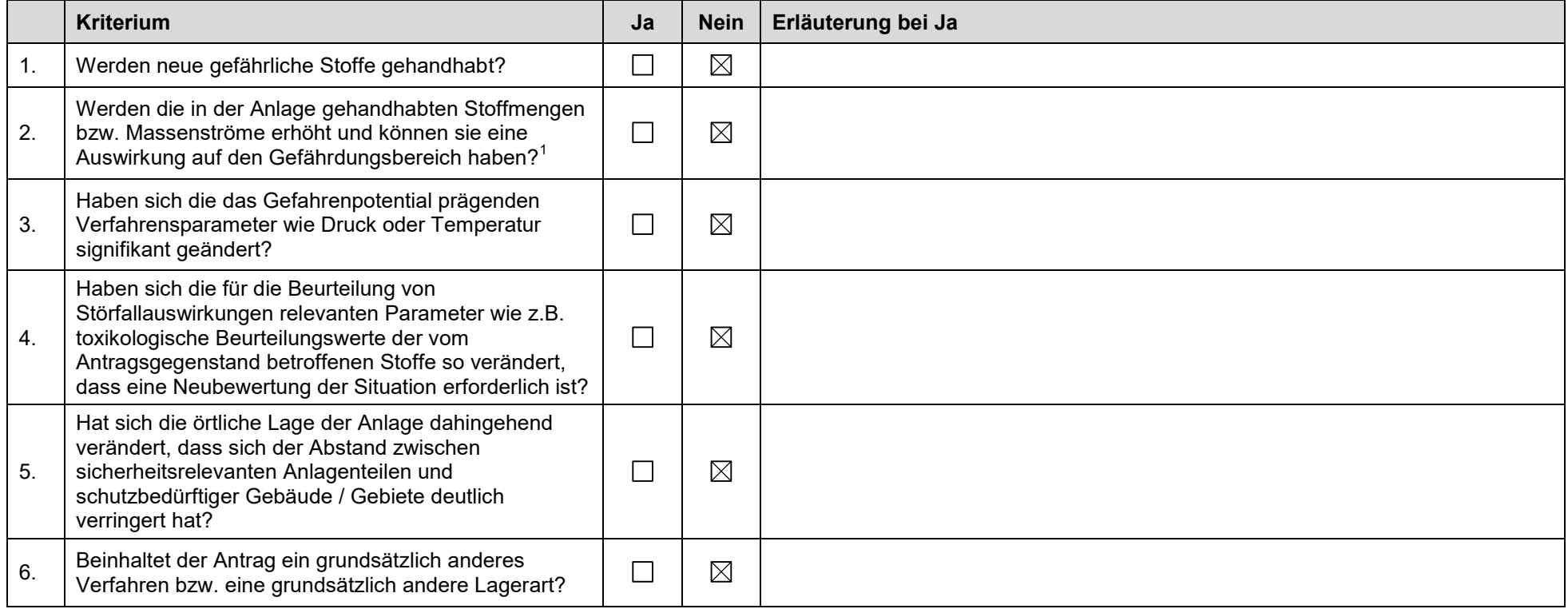

<sup>&</sup>lt;sup>1</sup> In aller Regel ist davon auszugehen, dass die alleinige Erhöhung der Stoffmengen oder Massenströme nur einen Einfluss auf die möglichen Auswirkungen hat, wenn zugleich die größte zusammenhängende Masse (GZM) vergrößert wird. Siehe auch Punkt 7.2, Anstriche 1 und 2 der Vollzugshilfe zur Störfall-Verordnung, BMU (Hrsg.), Bonn, 2004

#### HE – Formular Kap. 14/3, Genehmigungsverfahren Stand Juli 2016

Wenn keines der o.g. Kriterien zutrifft, kann davon ausgegangen werden, dass sich der Gefährdungsbereich der Anlage bzw. des Betriebsbereichs durch das geplante Vorhaben nicht vergrößert.

Wenn mindestens ein Kriterium zutrifft, ist anhand der zusätzlichen Erläuterungen zu entscheiden, ob eine mögliche Vergrößerung des Gefährdungsbereichs in einer Einzelfallprüfung nach KAS-18 zu überprüfen ist.

# **Formular 15/1: Arbeitsstättenverordnung**

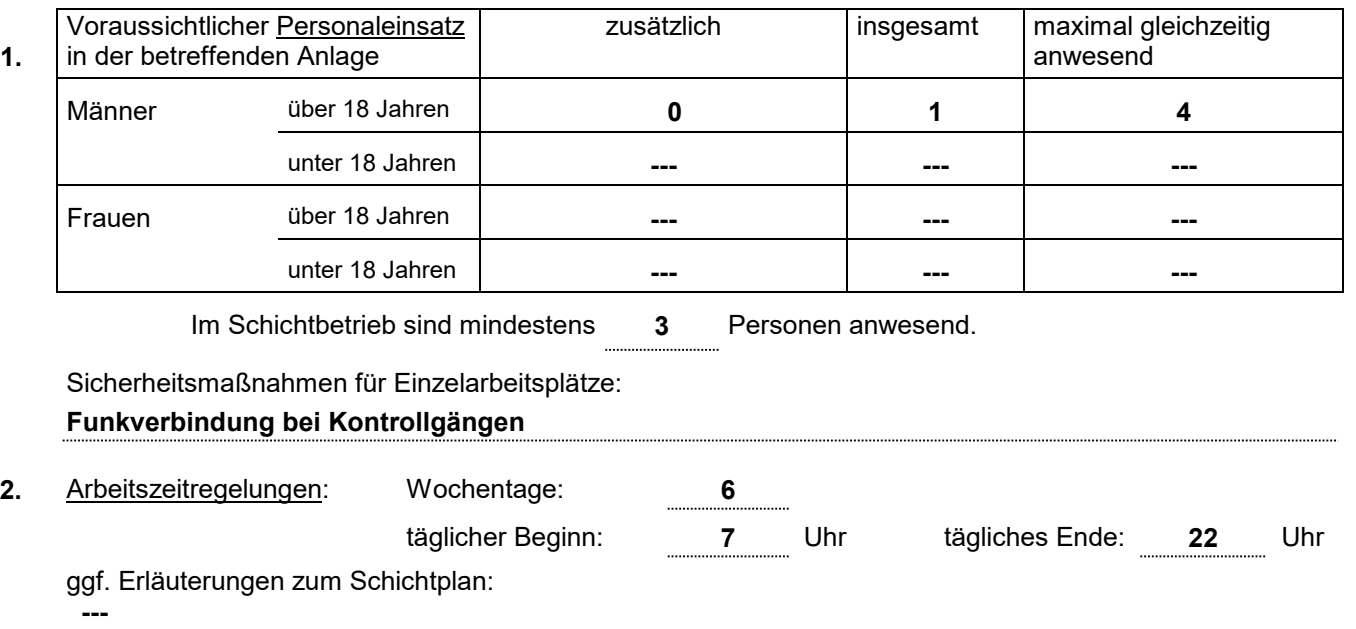

#### Hinweis: arbeitszeitrechtliche Genehmigungen, Ausnahmen u.ä. sind nicht Gegenstand des immissionsschutzrechtlichen Genehmigungsverfahrens

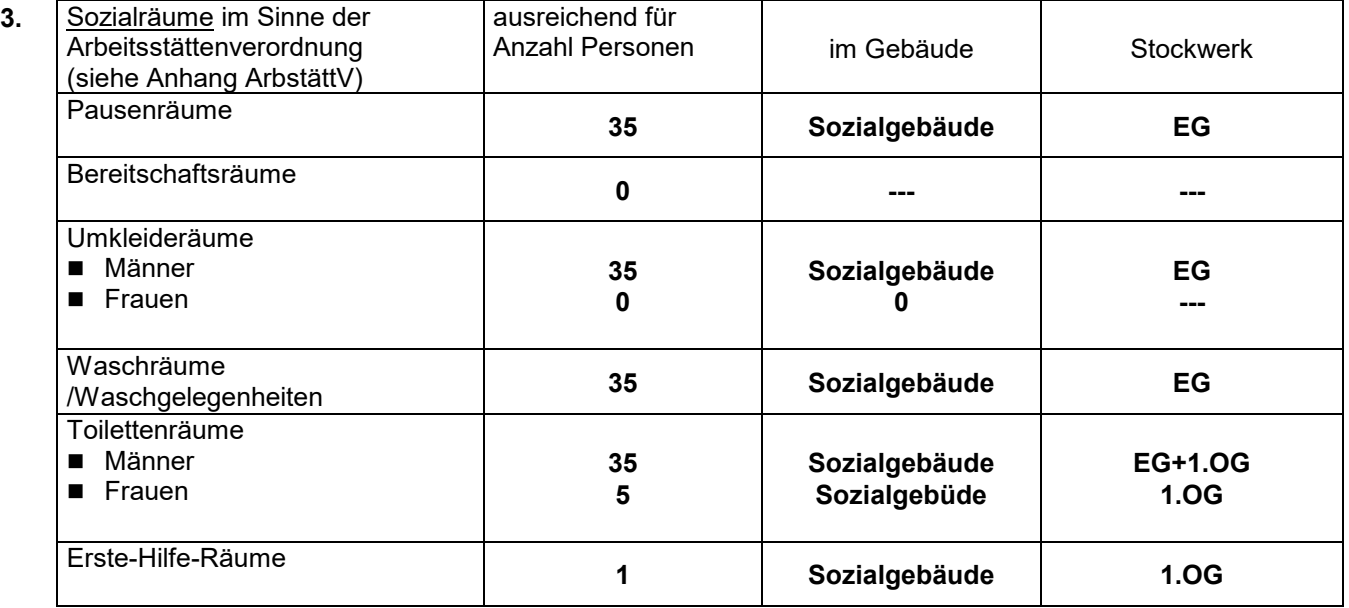

Die entsprechenden "Technischen Regeln für Arbeitsstätten bzw. Arbeitsstätten-Richtlinien" werden eingehalten:  $\boxtimes$  ja  $\Box$  nein

Die Sozialräume und ihre Ausstattung sind in den Antragsunterlagen

 $\boxtimes$  nicht

 $\Box$  auf den nachgenannten Zeichnungen

dargestellt:

Besonderheiten (z. B. Schwarz-Weiß-Umkleideräume, Doppelspinde):

#### **Doppelspinde**

Mittel und Einrichtungen der Ersten Hilfe sind auf Blatt **15.200** beschrieben.

#### Stand: Juni 2012

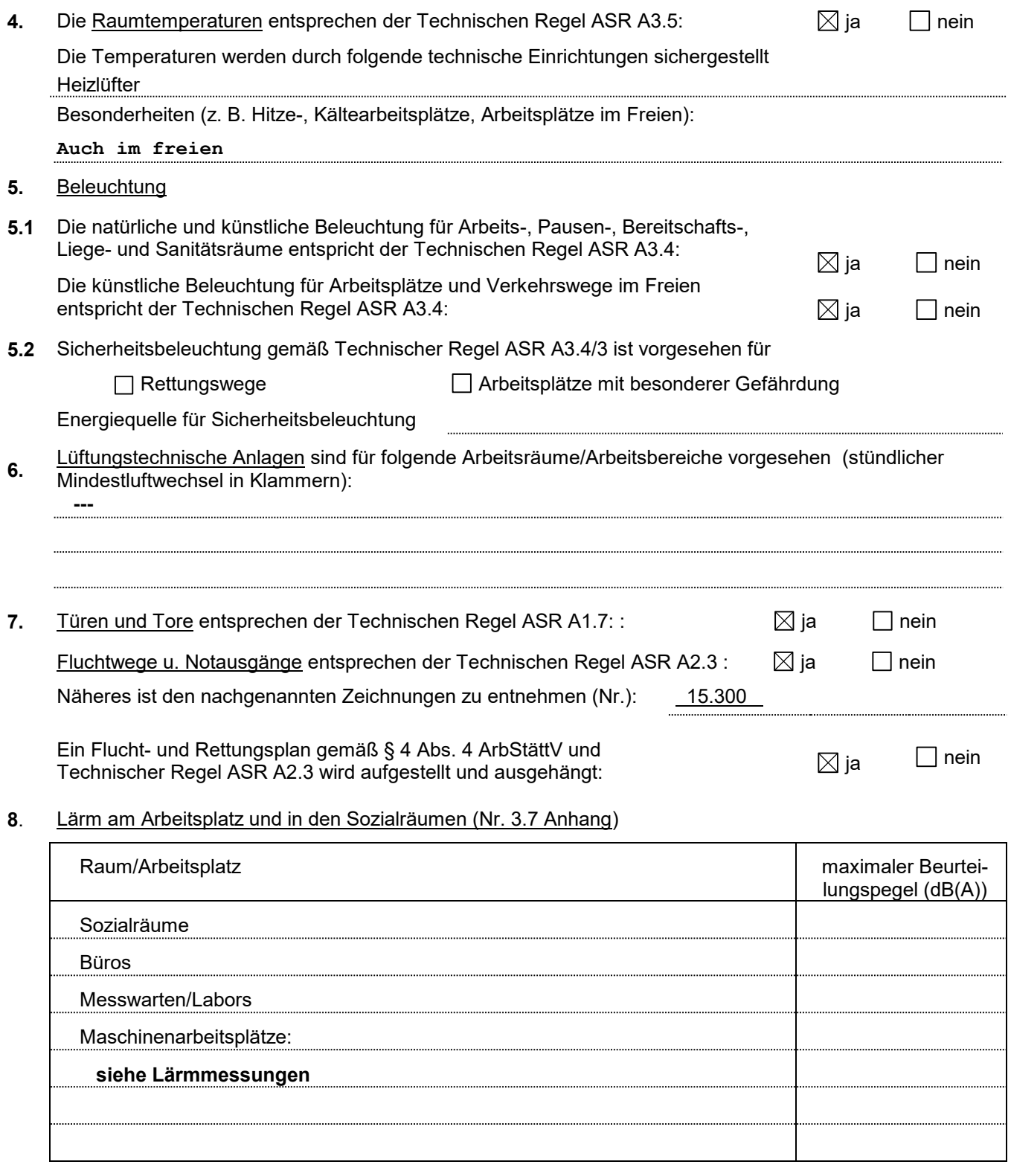

Schallschutzmaßnahmen werden auf Blatt der Antragsunterlagen näher erläutert.

### **Formular 15/2: Gefahrstoffverordnung, Betriebssicherheitsverordnung**

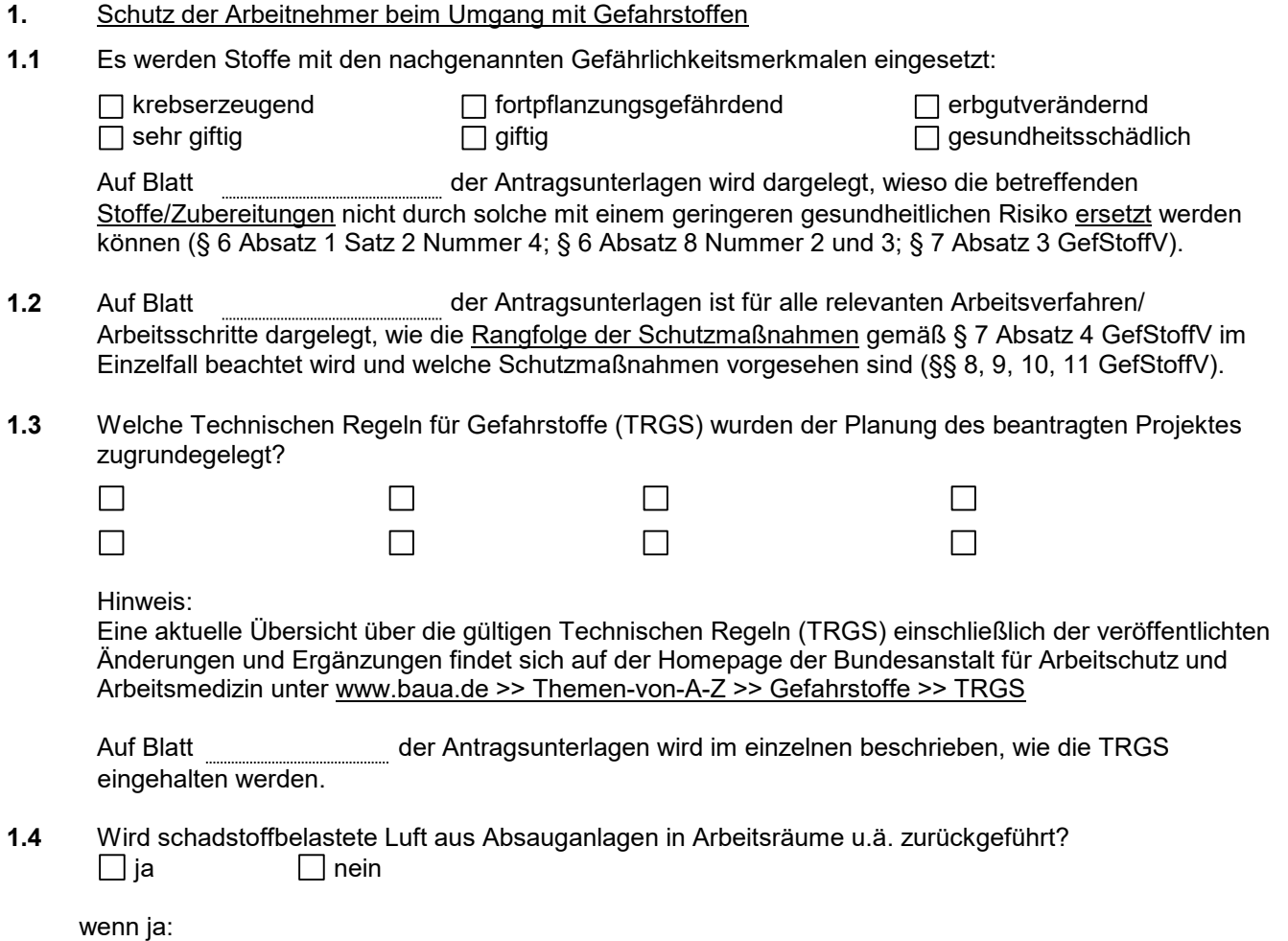

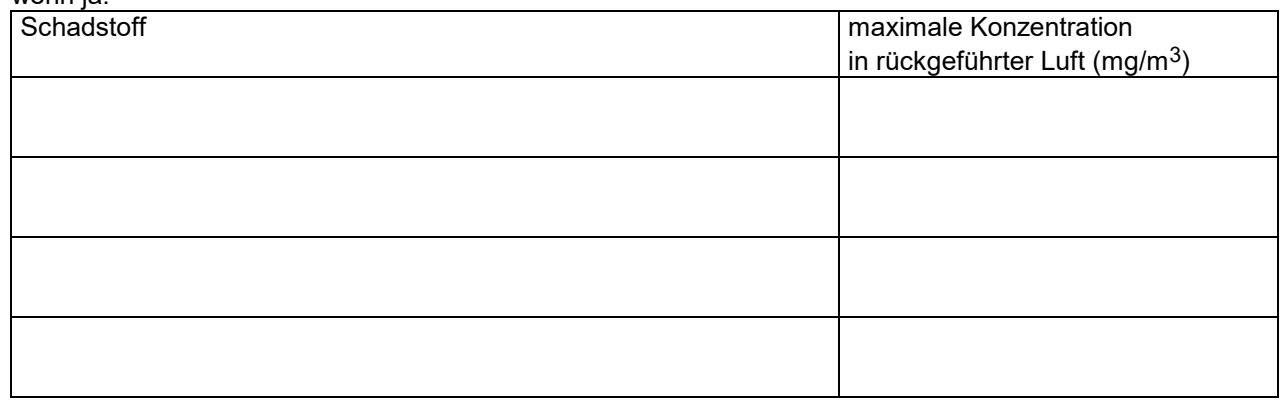

Erläuterungen werden auf Blatt **der Antragsunterlagen gegeben.** 

**1.5** Auf Blatt der Antragsunterlagen wird im einzelnen beschrieben, welche Arbeitsschutzmaßnahmen bei Betriebsstörungen vorgesehen sind (z. B. Alarmierung, Körperschutzmittel für den Gefahrenfall, Erste Hilfe).

- 1.6 Die technischen Arbeitsmittel entsprechen den Vorschriften der Betriebssicherheitsverordnung: [ ] ja
- **1.7** Die zuständige Berufsgenossenschaft mit der Bezeichnung wurde/wird vom beantragten Projekt in Kenntnis gesetzt: in and in all ja nein

#### **Formular 15/3: Sonstige spezielle Arbeitsschutzvorschriften**

Im Unternehmen ist seit 1997 ein Qualitätsmanagmentsystem installiert. Mit Datum vom 14.07.2004 wurde der Betrieb ebenfalls nach EMAS-VO zertifiziert. Im Rahmen dieser beiden Umweltmanagmentsysteme wird im Bereich Einkauf –vor Bestellung der Gefahrstoffe – der Einsatz von alternativen Ersatzstoffen geprüft. Warum bei Bestellung keine Stoffe mit geringerem Gesundheitsrisiko in Auftrag gegeben werden, wird dokumentiert.

Im Rahmen dieser beiden Managmentsysteme wurde ebenfalls ein Organisationshandbuch ausgearbeitet, in welchem die Anwendung der technischen Regeln für die Gefahrstoffe mit einflossen. Im Organisationshandbuch wird auf Organisationsanweisungen verwiesen, welche den Umgang und die Führung eines Gefahrstoffkatasters regeln, ebenso der Aushang von Betriebsanweisungen – direkt an den Arbeitsplätzen. Die Mitarbeiter werden jährlich mit dem sicheren Umgang mit Gefahrstoffen, sowie deren ordnungsgemäßen Entsorgung unterwiesen.

# **Formular 17/1: Vorblatt für Anlagen zum Umgang mit wassergefährdenden Stoffen nach § 62 WHG**

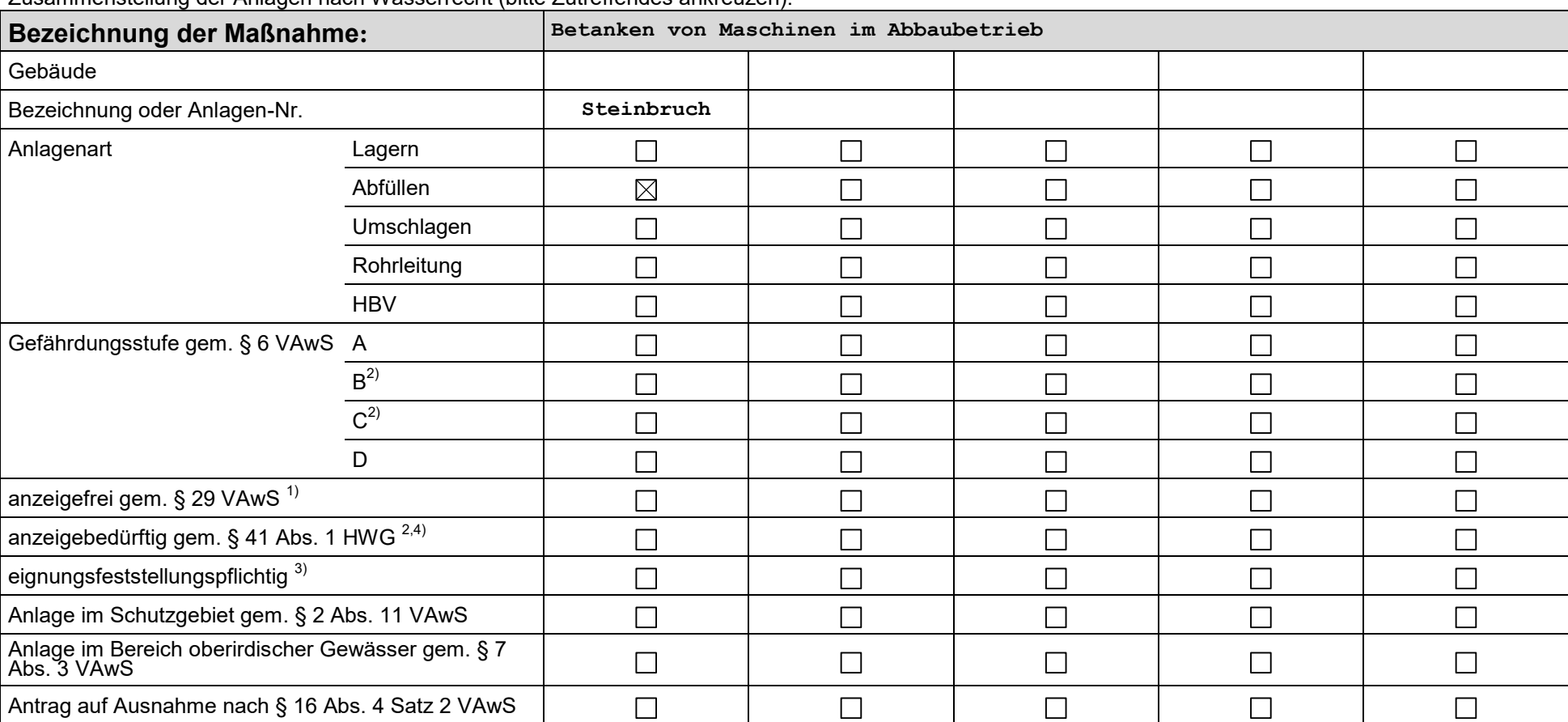

Zusammenstellung der Anlagen nach Wasserrecht (bitte Zutreffendes ankreuzen):

1) Anzeigefreie Anlagen zum Umgang mit wassergefährdenden Stoffen werden vom Betreiber der Anlagen auf Übereinstimmung mit den öffentlich-rechtlichen Vorschriften überprüft. Eine Prüfung durch die Wasserbehörde in diesem Verfahren entfällt.

2) Bei anzeigebedürftigen Anlagen ist das Vorblatt für Anzeigen auszufüllen (s. Formulare 17/2).

3) Den Anträgen auf Eignungsfeststellung ist eine Bescheinigung über die erfolgreich durchgeführte fachtechnische Prüfung nach § 16 Abs. 4 VAwS beizufügen.

4) Bei bereits angezeigten bzw. eignungsfestgestellten Anlagen sind Datum und Az. auf einem besonderen Blatt anzugeben.

Folgende Formulare sind ausgefüllt beigefügt: Formblatt 17/2  $\boxtimes$  ja  $\Box$  nein; Anzahl der Anlagen

**Formular 17/2: Anzeige nach § 40 der [Verordnung über Anlagen zum Umgang mit](https://www.gesetze-im-internet.de/awsv/index.html)  [wassergefährdenden Stoffen \(AwSV\)](https://www.gesetze-im-internet.de/awsv/index.html)**

Vor der Ausfüllung des Anzeigeformulars ist zu prüfen, ob die Anlage einer Eignungsfeststellung nach [§ 63 Wasserhaus](https://www.gesetze-im-internet.de/whg_2009/__63.html)[haltsgesetz \(WHG\)](https://www.gesetze-im-internet.de/whg_2009/__63.html) bedarf. In diesem Falle ist ein entsprechender Antrag zu stellen.

Bedarf die Anlage gemä[ß § 40 Abs. 3 Nr. 2 AwSV](https://www.gesetze-im-internet.de/awsv/__40.html) einer Zulassung nach anderen Rechtsvorschriften und wird im Rahmen dieser Zulassung die Einhaltung der Anforderungen der AwSV sichergestellt ist keine Anzeige erforderlich. Es wird empfohlen in diesen Fällen im Rahmen der Antragstellung das Formular zu verwenden.

Für Heizölverbraucheranlagen gemäß [§ 2 Abs. 11 AwSV i](https://www.gesetze-im-internet.de/awsv/__2.html)st ein gesondertes Anzeigeformular zu verwenden.

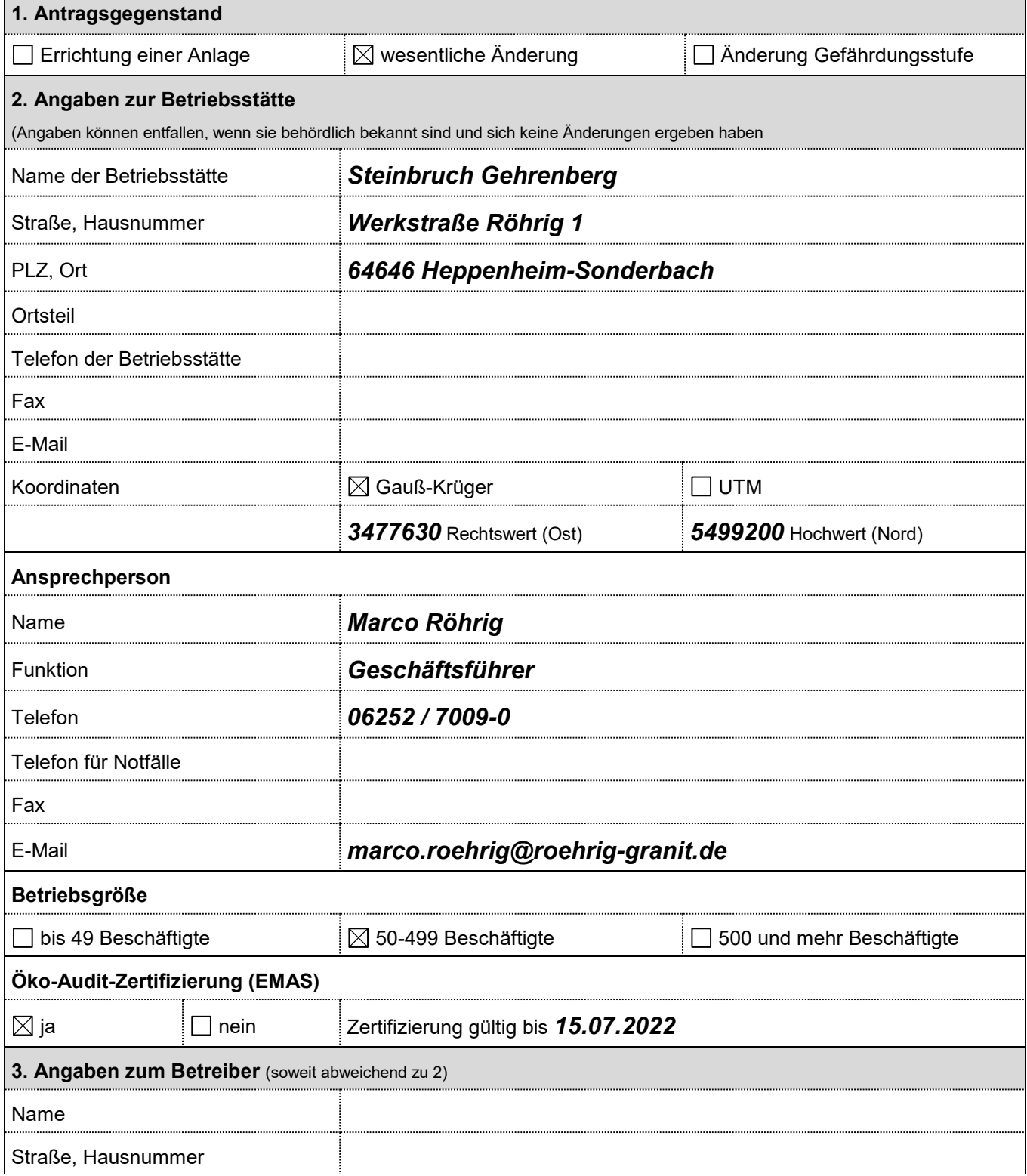

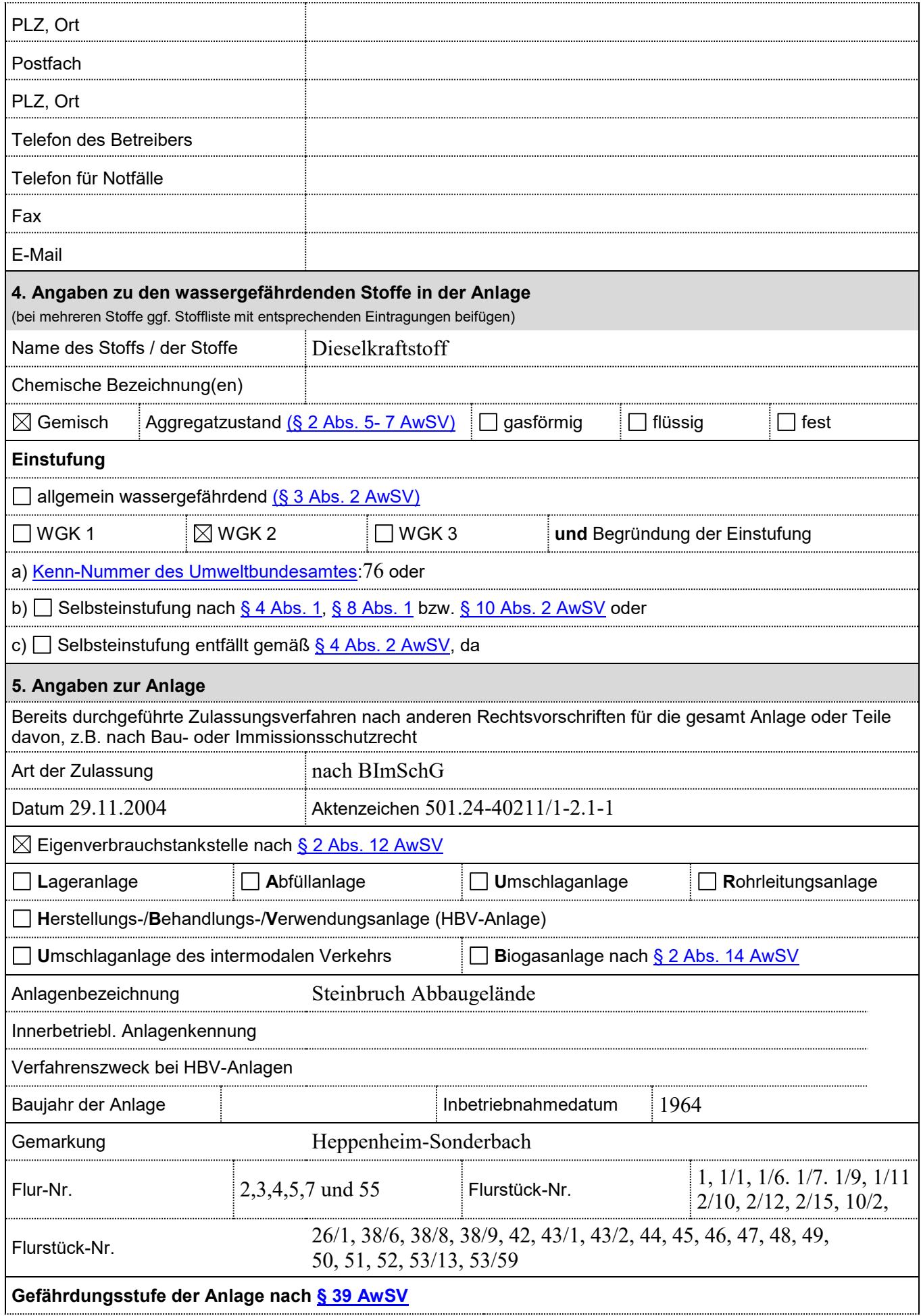

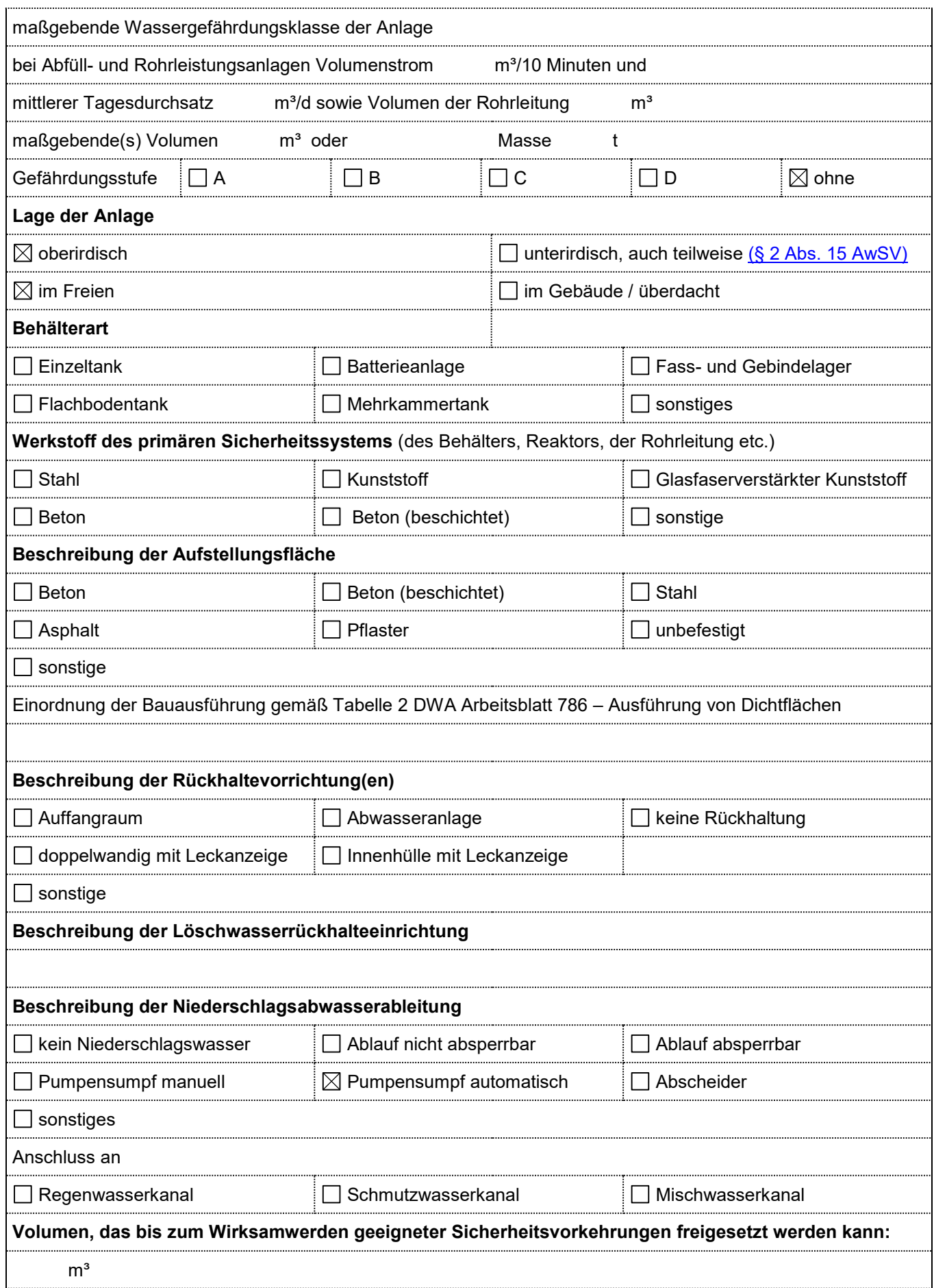

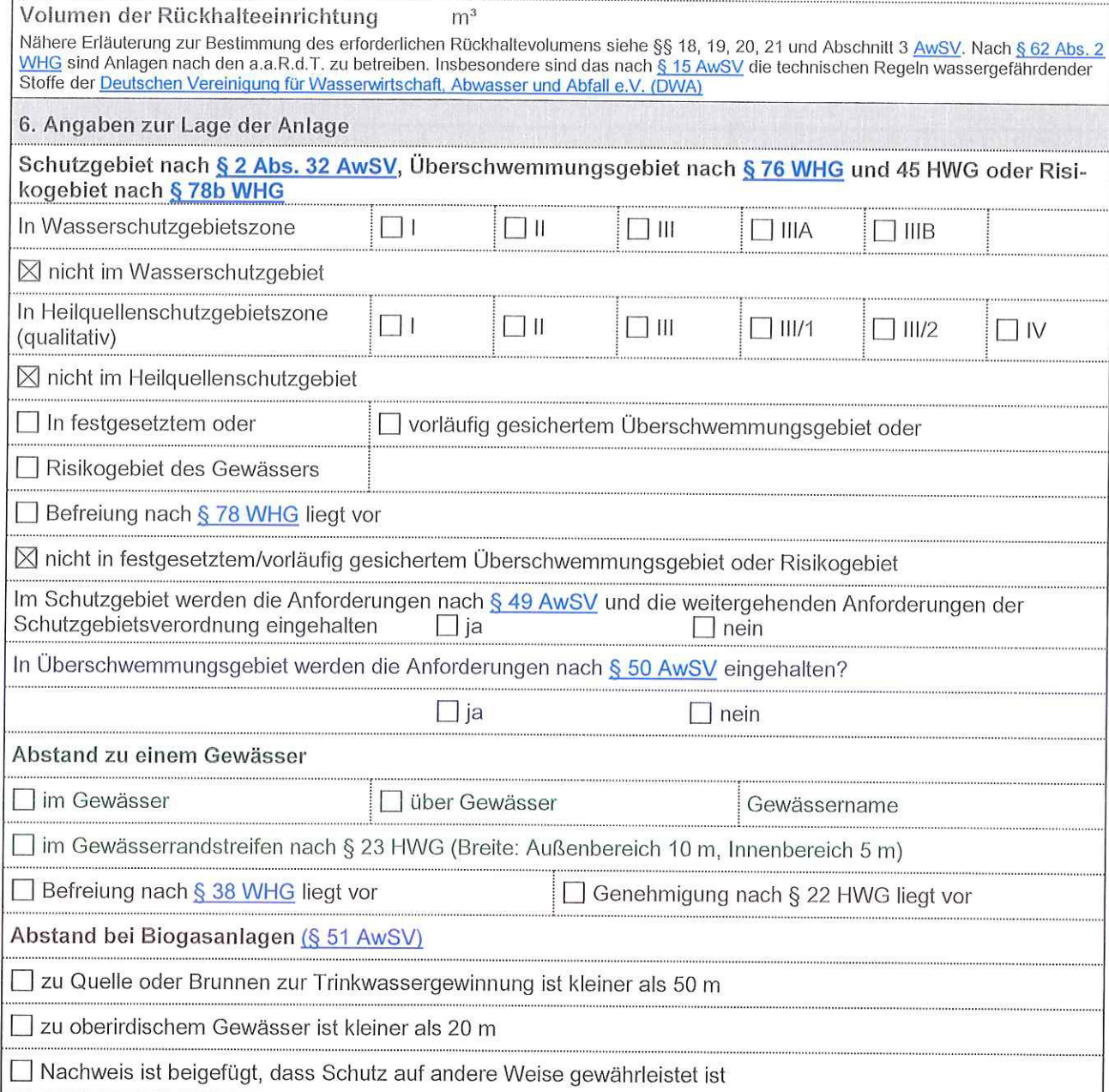

Heppenheim, 31.08.2020

Ort, Datum

1 ff k. Unterschrift des Betreibers

### Der Anzeige sind folgende Unterlagen beizufügen

- 1. Übersichtsplan mit Eintragung der Anlagen, bei komplexen Anlagen mit Eintragung einzelner Anlagenteile
- $2.$ Dokumentation der Anlagenteile und Anlagenabgrenzung nach § 14 AwSV
- 3. Bauaufsichtliche Verwendbarkeitsnachweise
- 4. Kurzbeschreibung der Anlage, z.B. Auflisten und Darstellung der Anlagenteile und Schema der wichtigsten wasserrechtlichen relevanten Zusammenhänge gemäß Anlagendokumentation (siehe Arbeitsblatt DWA-TRwS 779)
- 5. Dokumentation der Selbsteinstufung nach [Anlage 2 AwSV,](https://www.gesetze-im-internet.de/awsv/anlage_2.html) soweit zutreffend
- 6. Erläuterungen zu Art der Rückhaltung und Bemessung der Löschwasserrückhaltung nach [§ 20 AwSV](https://www.gesetze-im-internet.de/awsv/__20.html)

# **Formular 19/1: Angaben zur Freisetzung von Treibhausgasemmissionen**

Da mit dem vorliegenden Antrag nur eine Flächenerweiterung des Steinbruchs beantragt wird, ist mit keinen zusätzlichen Emissionen zu rechnen. Es werden weder neue Anlagen installiert, noch werden mehr oder emissionsintensivere Fahrzeuge eingesetzt. Aus diesem Grund entfällt Formular 19/1 für diesen Antrag.

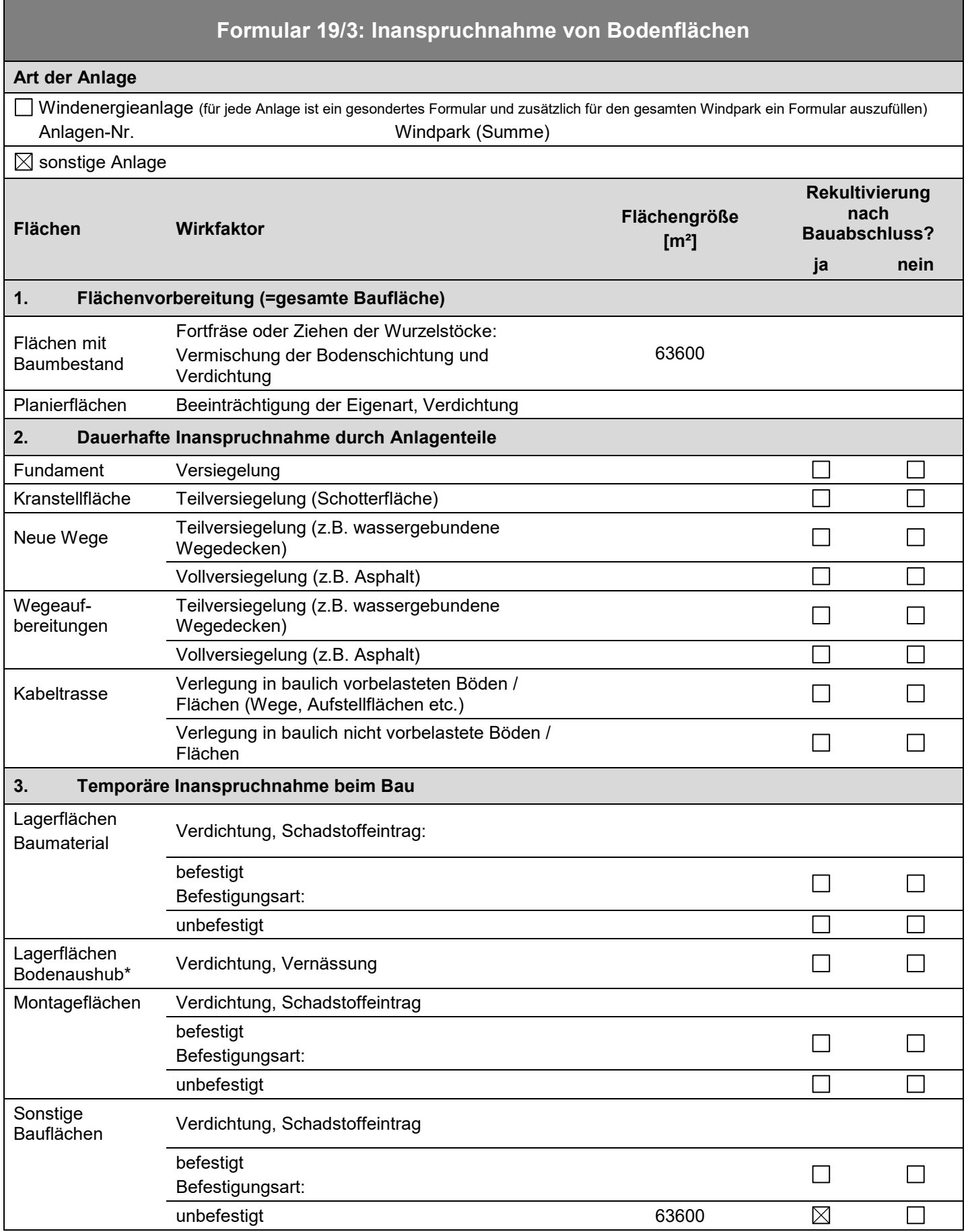

\* Erläuterung: Bei der Kalkulation der notwendigen Mietenflächen für eine geordnete Lagerung des Bodenaushubs ist ein Auflockerungsfaktor zu berücksichtigen, der im Regelfall 1,3 beträgt.

# **Formular 20/1: "Feststellung der UVP-Pflicht"**

Feststellung der UVP-Pflicht nach § 5 des Gesetzes zur Umweltverträglichkeitsprüfung (UVPG) für genehmigungsbedürftige Anlagen nach dem Bundes-Immissionsschutzgesetz (BImSchG)

 $\boxtimes$  Antrag nach § 5 Abs. 1 Nr. 1 UVPG

Prüfung im Rahmen des Genehmigungsverfahrens (§ 5 Abs. 1 Nr. 3 UVPG)

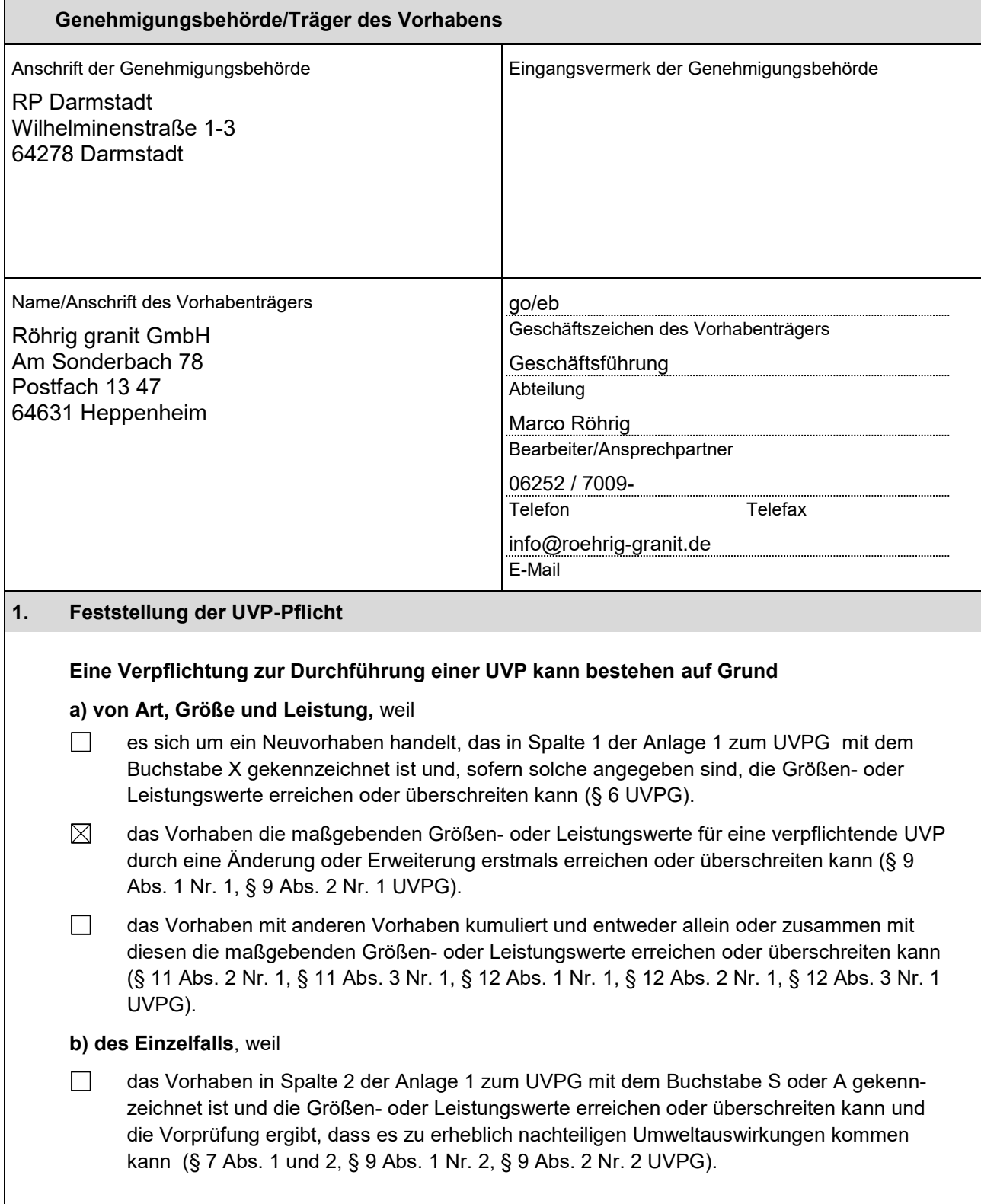

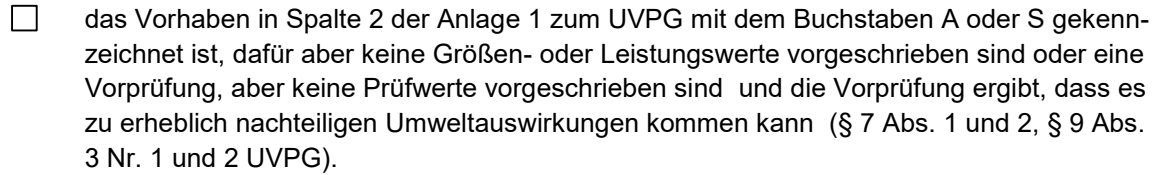

 das Vorhaben mit anderen Vorhaben kumuliert und zusammen mit diesen die maßgebenden Größen- oder Leistungswerte erreichen oder überschreiten kann und die Vorprüfung ergibt, dass es zu erheblich nachteiligen Umweltauswirkungen kommen kann (§ 11 Abs. 2 Nr. 2, § 11 Abs. 3 Nr. 2 und 3, § 12 Abs. 1 Nr. 2, § 12 Abs. 2 Nr. 2, § 12 Abs. 3 Nr. 2 UVPG)

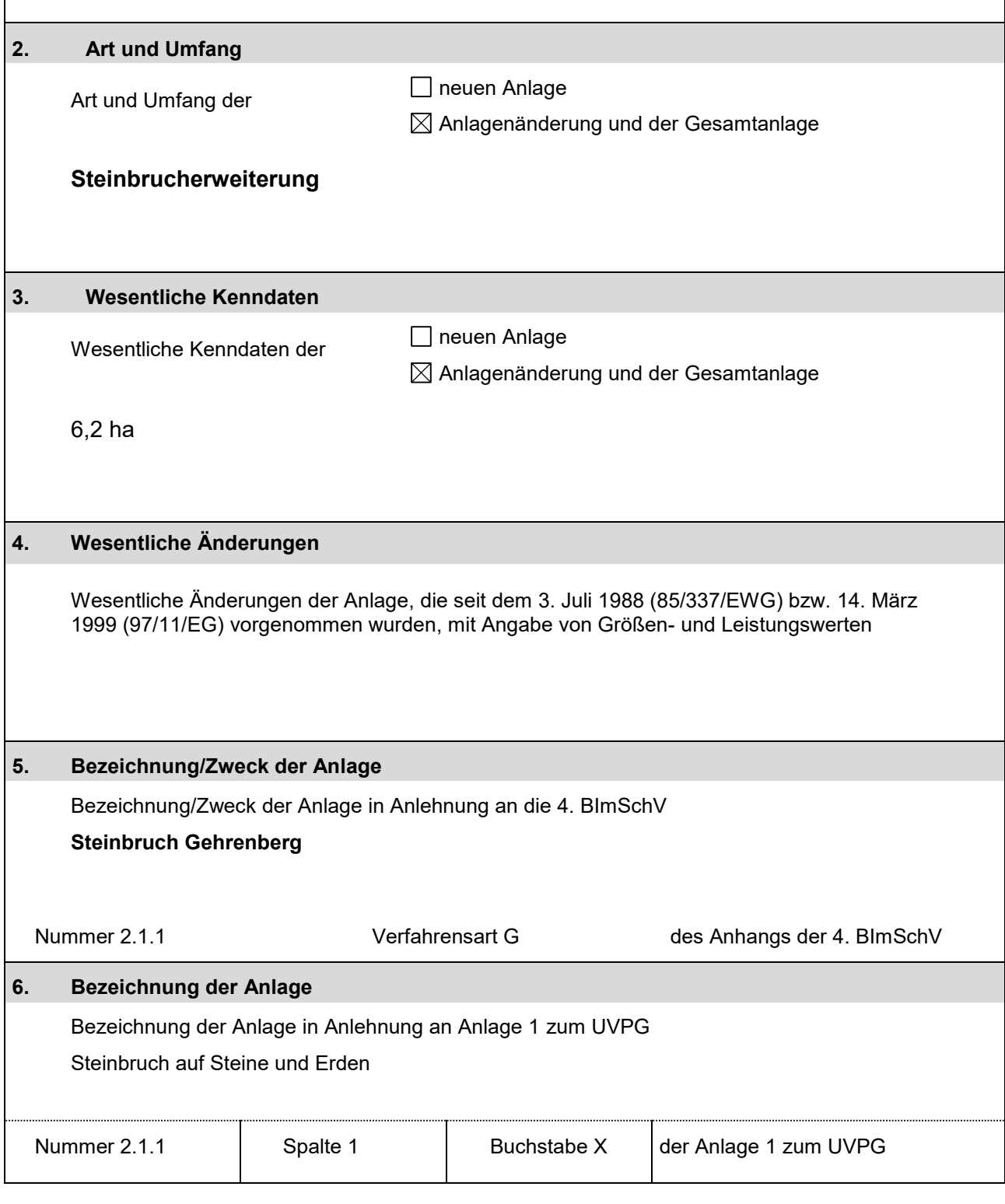

# HE - Formular Kap. 20/1, Genehmigungsverfahren

#### Stand Dezember 2017

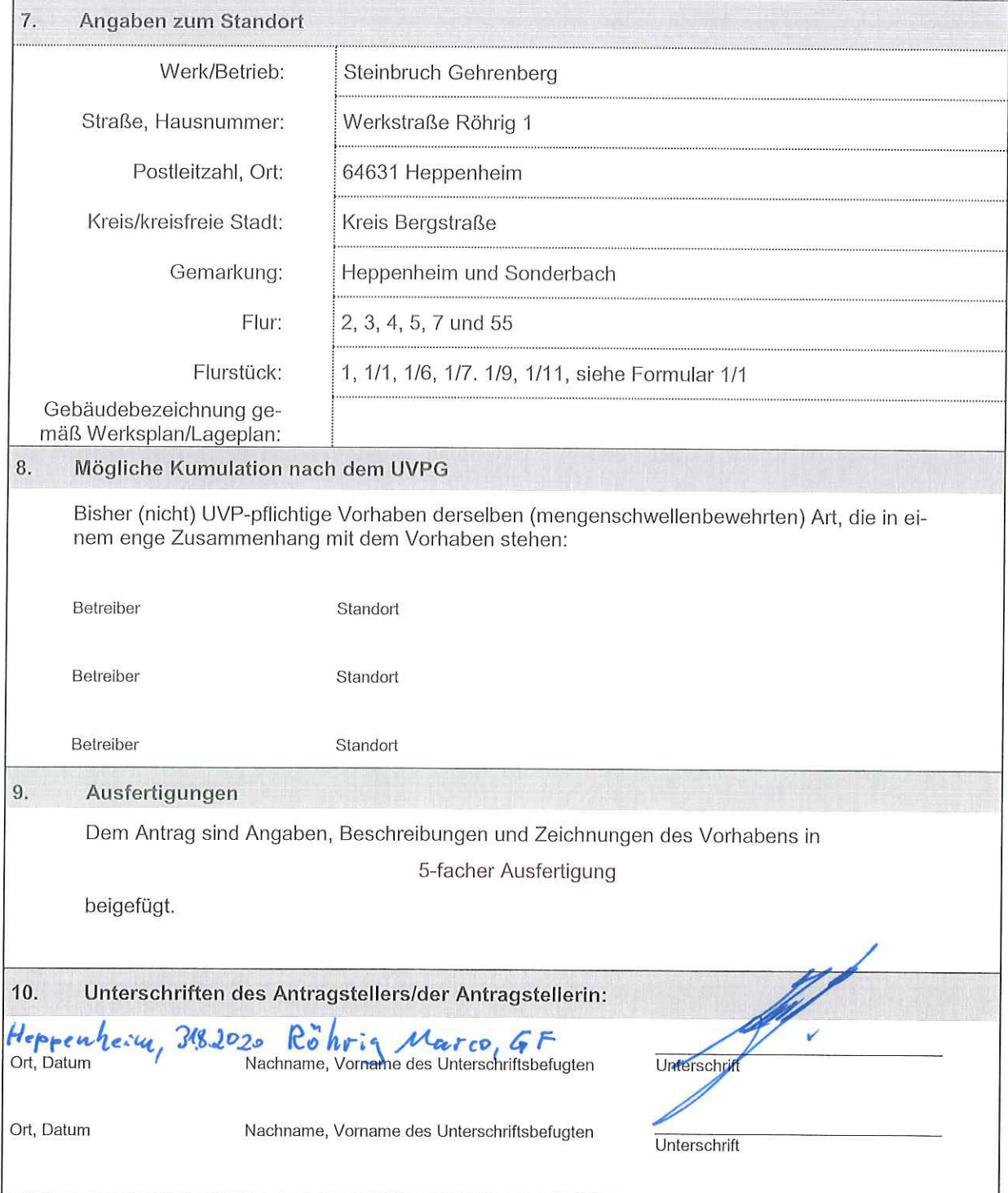